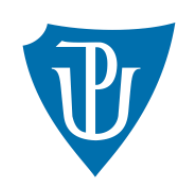

## Univerzita Palackého v Olomouci

Přírodovědecká fakulta

Katedra optiky

# Vyhodnocení vlnových vad v experimentech

# nekoherentní digitální holografie

*bakalářská práce*

Autor práce:

Tomáš Fordey

Studijní obor:

Digitální a přístrojová optika

Vedoucí práce:

prof. RNDr. Zdeněk Bouchal, Dr.

Olomouc, květen 2015

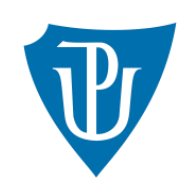

## Palacký University Olomouc

Faculty of science

Department of optics

# Evaluation of wave aberrations

# in experiments of incoherent digital holography

*bachelor thesis*

Author:

Tomáš Fordey

Study program:

Digital and instrumental optics

Supervisor:

prof. RNDr. Zdeněk Bouchal, Dr.

Olomouc, May 2015

Prohlášení:

Prohlašuji, že jsem uvedenou práci zpracoval samostatně a veškeré zdroje jsem uvedl v seznamu literatury.

V Olomouci, 1. 5. 2015

............................................... Tomáš Fordey

#### Abstrakt:

V bakalářské práci se zabýváme nalezením vhodné metody pro vyhodnocení vlnové aberace v experimentech digitální holografie. V práci je řešena první část problému, která zahrnuje vyhodnocení vlivu aberací na bodový holografický záznam. K dosažení uvedeného cíle byl vytvořen software, jehož jádrem je Federův algoritmus trasující paprsky daným systémem. V použitém algoritmu je vlnová aberace určena na základě vyhodnocení rozdílu optických drah interferujících vln. Požadované vyhodnocení aberacemi ovlivněného hologramu může být provedeno na základě grafických výstupů software. Výsledky bakalářské práce budou použity pro následné vyhodnocení vlivu aberací numericky rekonstruovaného obrazu.

#### Abstract:

In the thesis, we focus on developing reliable method for evaluating wave aberrations in the experiments of digital holography. Attention is devoted to a fundamental part of the problem focused on the evaluation of aberration effects in the recording of point holograms. To reach given goals, a software is built, based on the well known Feder´s algorithm for the ray tracing through given optical system. In the algorithms used, the wave aberration is determined by evaluating the optical path difference of interfering waves. The required evaluation of the aberration affected hologram can be made, based on the graphical output of the developed software. The results of the thesis will be used for the subsequent analysis of aberrations occuring in the image obtained by the digital hologram recontruction.

#### Poděkování:

Za jeho trpělivost a čas, cenné rady, věcné připomínky a kvalitní odborné vedení bych na tomto místě chtěl poděkovat prof. RNDr. Zdeňku Bouchalovi, Dr., bez jehož přispění by tato práce ve své konečné podobě nemohla vzniknout.

## Obsah

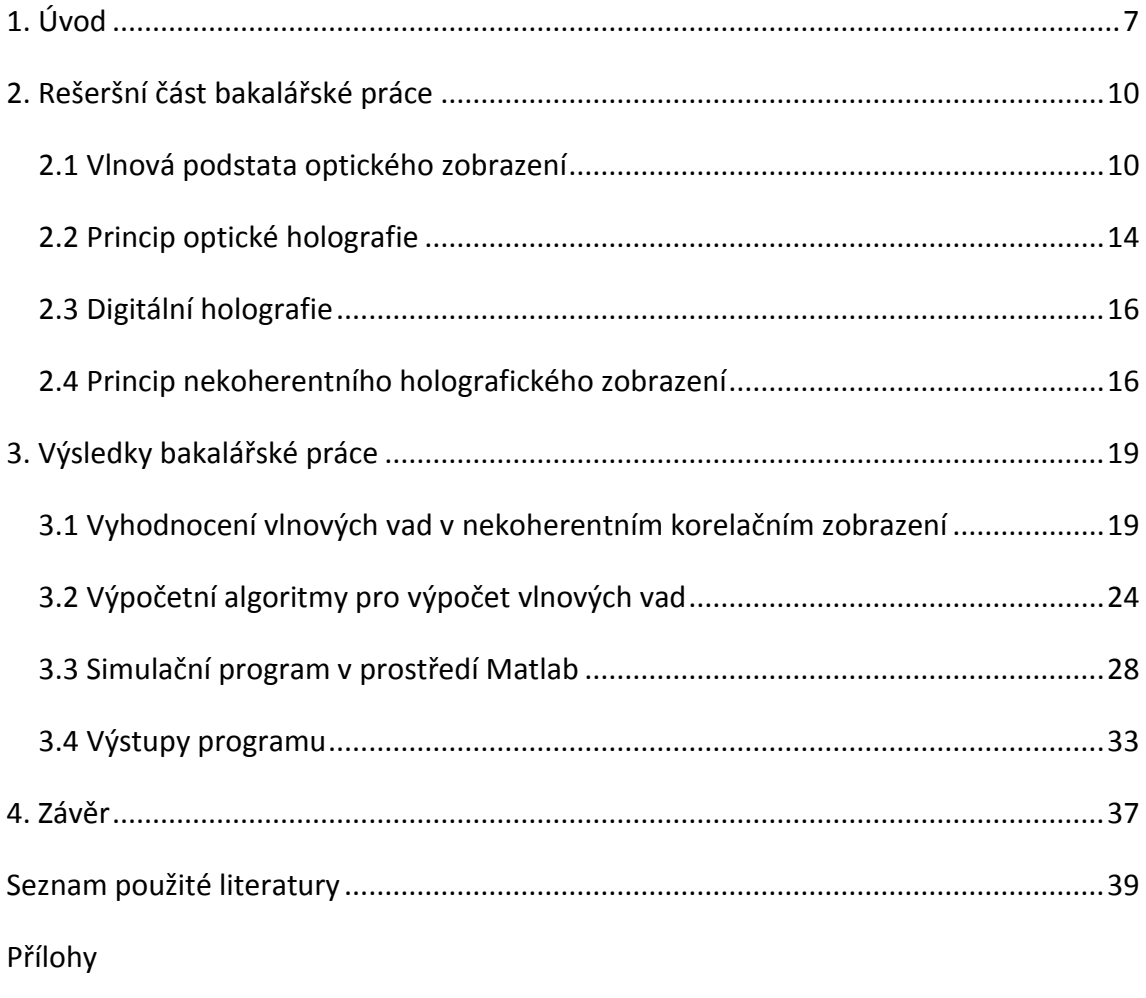

Příloha č.1: Zdrojový kód programu

### <span id="page-6-0"></span>1. Úvod

Holografie je jako zobrazovací metoda známa a s úspěchem využívána již několik desetiletí. S rozšířením digitálních záznamových médií se holografie znovu dostala do popředí zájmu a v současnosti se těší nové pozornosti díky možnosti numerického zpracování digitálně zaznamenané obrazové informace. To spolu s charakteristickým zachováním úplné informace o světelné vlně, tedy znalosti její amplitudy i fáze, poskytuje užitečný nástroj s aplikacemi v metrologii, detekci vibrací, 3D topologii povrchů nebo digitální holografické mikroskopii [1]. Původní osová Gaborova konfigurace byla modifikována na mimoosovou konfiguraci navrženou Leithem a Upatnieksem [2]. S rozvojem digitální holografie došlo k návrhu nových principů a aplikací. Významnou oblastí rozvoje je nekoherentní digitální holografie, která pracuje s kvazimonochromatickým prostorově nekoherentním světlem. Osvětlený objekt je v těchto metodách použit jako soubor vzájemně nekorelovaných bodových zdrojů a obraz je poté získán numerickou rekonstrukcí autokorelačních záznamů jednotlivých bodů. Metoda má řadu aplikací a je výhodná zejména pro oblast fluorescenční mikroskopie.

Jednou z metod pracujících s nekoherentním světlem je Fresnelova nekoherentní korelační holografie (FINCH – Fresnel Incoherent Correlation Holography [3]). Stejně jako ostatní metody využívající nekoherentní světlo, výrazně snižuje požadavky na kvalitu zdroje. Tato metoda byla rozpracována jak teoreticky, tak experimentálně a bylo prokázáno, že vykazuje řadu významných odlišností od běžného optického zobrazení s přímou registrací obrazu. Jako nejvýznamnější vlastnost lze uvést porušení Lagrangeova invariantu [4], [5], [6], které umožňuje subdifrakční rozlišení [7]. Další významnou vlastností metody je hybridní režim koherence, při kterém je záznam 3D objektu, provedený v nekoherentním světle, následován rekonstrukcí obrazu s plnou korelací jednotlivých obrazových bodů [6]. Dostupnost fáze rekonstruovaného obrazu byla využita k návrhu experimentů, které mohou využít fázových singularit světelných vírů při použití nekoherentního světla. Tímto způsobem byl realizován experiment pro anizotropní zvýšení kontrastu rozhraní 3D objektů v nekoherentním korelačním zobrazení [8] a navržena holografická metoda pro přesnou prostorovou lokalizaci

7

mikroskopických objektů pomocí nedifrakčních vírových svazků [9], [10]. Díky použití nekoherentního světla je také eliminován problém vzniku řady nežádoucích artefaktů, ke kterým dochází interferencí parazitního světla v případě koherentního osvětlení. Z hlediska praktického použití je metoda FINCH výhodná jednocestným uspořádáním, které zaručuje mimořádnou odolnost vůči vibracím a dalším mechanickým vlivům. Charakteristickým technickým rysem metody FINCH je použití prostorového modulátoru světla (PMS) pro rozštěpení světelných vln při vytváření korelačních záznamů předmětu.

Nekoherentní korelační holografie představuje perspektivní oblast moderní optiky, která se dynamicky rozvíjí jak z hlediska nových principů, tak i aplikací. Hlavní pozornost je věnována dosažení co nejvyššího optického výkonu, který z pohledu známé teorie může vést až k překonání difrakčního limitu. Dosažení těchto limitů brání optické aberace reálných systémů, které v oblasti korelačního zobrazení dosud nebyly systematicky studovány. Cílem bakalářské práce je zpracování metodiky pro vyhodnocení aberací vln, které vytvářejí bodový korelační záznam. Základem metody je sledování optických paprsků, které umožní výpočet optických drah a vlnových aberací. Součástí bakalářské práce je vytvoření výpočetního programu v prostředí Matlab, který bude využitelný pro analýzu používaných experimentů. Výsledky bakalářské práce budou použity ve výzkumu zaměřeném na vyhodnocení vlivu aberací v numericky rekonstruovaném obrazu. Součástí plánovaného výzkumu je také ověření možnosti kompenzace aberací v metodách nekoherentní korelační holografie.

Bakalářská práce je omezena na analýzu aberací osového předmětového bodu a 2D řešení využívající meridiálních paprsků. V budoucnu mohou být výsledky práce dále rozpracovány, zobecněny a využity v reálných experimentech. Vyhodnocení vlivu aberací v korelačních bodových záznamech bylo možné řešit formou podprogramů vytvořených ke standardním optickým programům a využít jejich algoritmy pro trasování paprsků. Na Katedře optiky se k tomuto účelu nabízel program Oslo Premium. S ohledem na analýzu aberací numericky rekonstruovaného obrazu, kterou nelze v programu Oslo provést a bakalářská práce vytváří její podporu, byl celý program připraven v prostředí Matlab. Součástí programu je i trasování paprsků využívající Federova algoritmu [11].

8

Bakalářská práce je uspořádána následovně. V rešeršní části je rozebrána podstata optického zobrazení s přímou registrací obrazu a to jak z paprskového, tak i vlnového hlediska. Součástí přehledu je základní terminologie užívaná v optickém zobrazení a stručná diskuze difrakčních zobrazovacích limitů fyzikálně dokonalého systému. Pozornost je věnována také paprskovým a vlnovým aberacím. Následně jsou v rešeršním přehledu diskutovány principy optické a digitální holografie, porovnán způsob záznamu objektu v koherentní a nekoherentní korelační holografii a naznačeny problémy vyhodnocení vlnových aberací holografického záznamu.

V hlavní části jsou prezentovány výsledky bakalářské práce, především vyhodnocení vlnových vad a srovnání použité metody s metodami evaluace vlnových vad u zobrazení s přímou detekcí obrazu. Dále je uveden samotný algoritmus pro výpočet optické dráhy, vlnových vad a bodového interferenčního záznamu, struktura programu a jeho výstupy.

V závěru jsou shrnuty hlavní výsledky a výstupy bakalářské práce a naznačena možnost jejich využití.

## <span id="page-9-0"></span>2. Rešeršní část bakalářské práce

#### <span id="page-9-1"></span>2.1 Vlnová podstata optického zobrazení

Vytvoření a registrace optického obrazu je základem mnoha aplikací a v klasické optice byla těmto problémům věnována zvýšená pozornost [12]. Na obecné úrovni se jedná o komplexní problém, při jehož řešení je nutné přihlížet k optickým jevům použitým pro formování obrazu (refrakce, reflexe, difrakce), vlastnostem zobrazovaných objektů (amplitudové nebo fázové objekty) a koherenčním a spektrálním vlastnostem použitého světla. Pro popis optického zobrazení je užívána pupilová funkce, která zobecňuje vlastnosti konkrétních optických systémů a umožňuje analýzu kvality vytvořeného obrazu. Zobrazení reálných objektů je hodnoceno pomocí optické funkce přenosu, která využívá principů Fourierovské optiky [13].

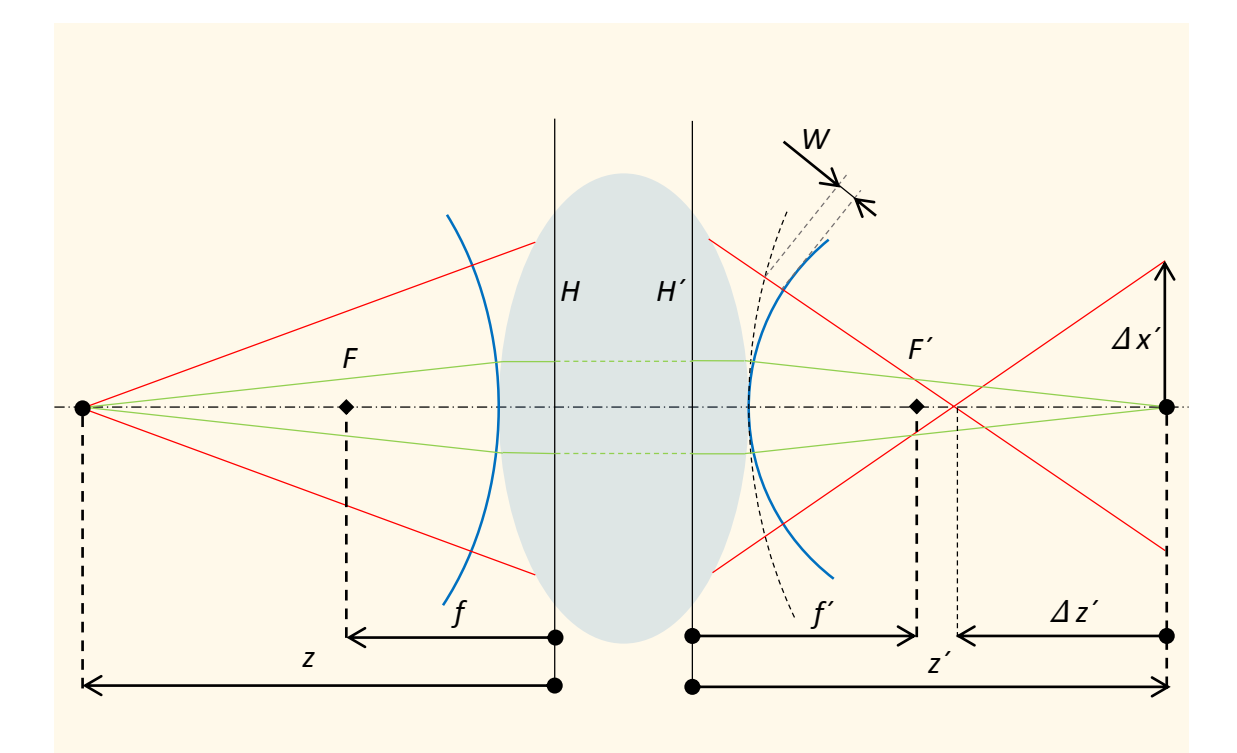

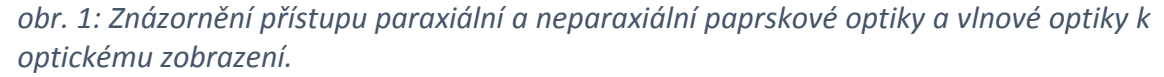

Základní i pokročilá kritéria hodnocení obrazu jsou vázána na výpočet zobrazení jednotlivých bodových zdrojů, které tvoří zobrazovaný objekt. Bodové zobrazení je charakterizováno bodovou rozptylovou funkcí, někdy nazývanou funkce obrazu bodu. V anglické literatuře je používán termín "Point Spread Function" (PSF) [13]. V nekoherentní korelační holografii, které se bakalářská práce věnuje, je postačující pracovat s bodovým zobrazením, protože výsledný záznam 3D objektu je vytvořen nekoherentním součtem bodových holografických záznamů.

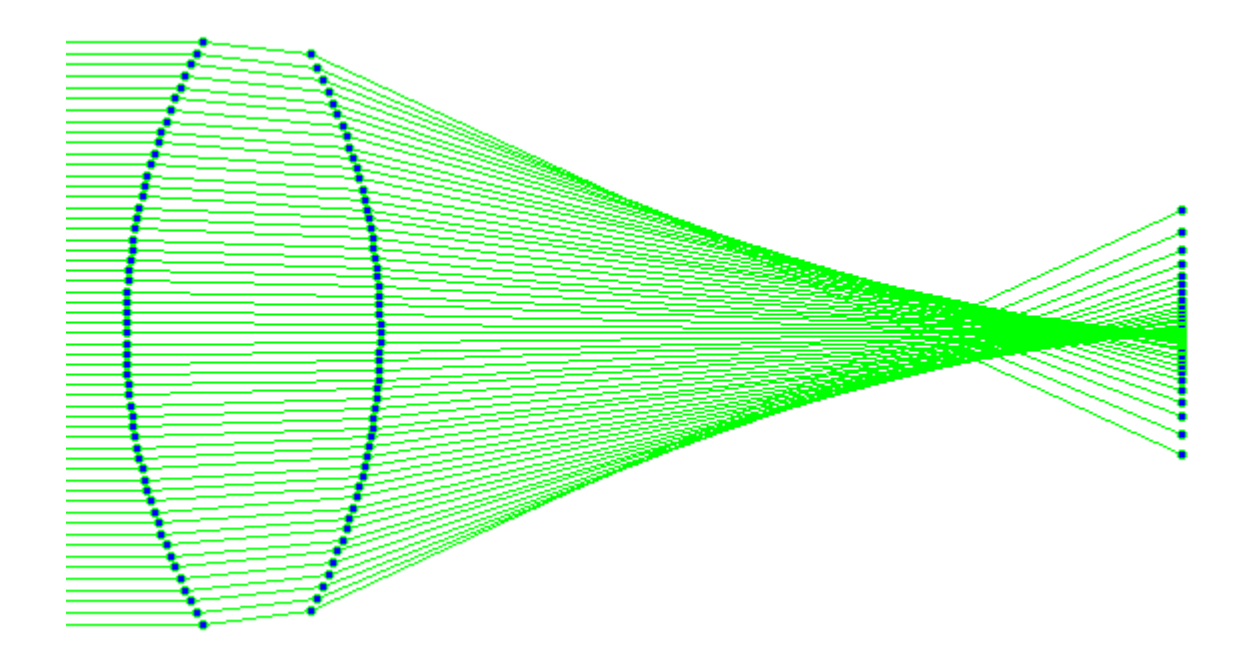

*obr. 2: Paprsková kaustika nekorigované soustavy (výstup z vlastního software).*

V optickém zobrazení s přímou registrací obrazu můžeme bodové zobrazení studovat jak v paprskovém, tak vlnovém přístupu. Pro určení základních vlastností zobrazení je možné využít přiblížení paprskové optiky, které pracuje s úzkými svazky paprsků. V tomto případě paprsky svazku svírají malé úhly s optickou osou (menší než 2 stupně) a tvoří homocentrický svazek (zeleně v obr. 1). Na této úrovni lze optickou soustavu, popsanou pomocí poloměrů křivosti, tlouštěk a indexů lomu materiálů, plně charakterizovat pomocí kardinálních bodů. Jedná se o předmětové a obrazové body hlavní, uzlové a ohniskové. Kardinální body definují vlastnosti soustavy v paraxiálním přiblížení a pomocí ohniskových a hlavních bodů lze určit její předmětovou a obrazovou ohniskovou vzdálenost. Pro optický systém umístěný ve vzduchu lze jeho paraxiální zobrazení popsat zobrazovací rovnicí [12],

$$
\frac{1}{z'} - \frac{1}{z} = \frac{1}{f'},
$$
 (1)

ve které  $f'$  značí obrazovou ohniskovou vzdálenost systému a  $z$  a  $z'$  jsou předmětové a obrazové vzdálenosti vztažené k odpovídajícím hlavním bodům. Při analýze optického výkonu optických systémů je nutné používat neparaxiální (široké) svazky paprsků

(červeně v obr. 1). V chodu paprsků se projeví nedokonalosti, které představují optické aberace soustavy [12]. V případě nekorigované soustavy tvoří neparaxiální paprsky v obrazovém prostoru charakteristickou kaustiku (obr. 2). Pomocí paprskového trasování je možné získat odchylky jednotlivých paprsků od paraxiální polohy obrazu, které představují příčné a podélné složky paprskových aberací.

U systémů s dobrou korekcí aberací a výkonem blízkým fyzikálně dokonalému systému je nutné hodnocení obrazu provést ve vlnovém přístupu. Vlnové aberace potom představují rozdíly optických drah jednotlivých paprsků mezi reálnou a referenční vlnoplochou (obr. 1). Rozložení intenzity v paraxiální obrazové rovině lze určit pomocí Fraunhoferovy teorie difrakce. Pokud je zobrazovací systém fyzikálně dokonalý (aberace jsou natolik malé, že je obrazový výkon limitován vlnovou podstatou světla, resp. difrakcí), nejvhodnější obrazová rovina odpovídá paraxiální obrazové rovině. Difrakční stopa pro kruhovou výstupní pupilu v případě fyzikálně dokonalého zobrazení odpovídá Airyho disku, který je popsán pomocí Besselovy funkce [12]. V důsledku difrakce nelze ani u dokonalého systému dosáhnout bodového zobrazení. Poloměr centrálního maxima difrakční obrazové stopy je potom úměrný poměru  ${}^{\textstyle \lambda}/_{\textstyle NA}$ , kde  $\lambda$  je vlnová délka použitého záření a  $NA'$  obrazová numerická apertura optického systému.

Difrakční integrál určující komplexní amplitudu obrazu bodového zdroje lze zapsat pomocí pupilové funkce, která popisuje vlastnosti optického systému [13]. Její amplitudová část obvykle definuje omezení dopadající vlny a pro kruhovou homogenně propustnou výstupní pupilu je dána jako

$$
P_0 = 1 \text{ pro } x_p^2 + y_p^2 \le \rho_p^2
$$

a

$$
P_0 = 0 \text{ pro } x_p^2 + y_p^2 > \rho_p^2,
$$

kde  $(x_p, y_p)$  jsou souřadnice kruhové výstupní pupily o poloměru  $\rho_p$ , a fázový člen popisuje změnu tvaru vlnoplochy způsobenou soustavou. Komplexní amplitudu vlny v obrazovém prostoru lze nalézt integrací přes výstupní pupilu optické soustavy, kterou lze zapsat Fourierovou transformací pupilové funkce [12]

$$
a(X',Y',\Delta Z') = K \cdot \iint\limits_{-\infty-\infty}^{\infty} P(X_p, Y_p, \Delta Z') \exp[i 2\pi (X_p X' + Y_p Y')] dX_p dY_p, \tag{2}
$$

kde  $X_p$ ,  $Y_p$  jsou normované pupilové souřadnice

$$
X_p = \frac{x_p}{\rho_p}, \qquad Y_p = \frac{y_p}{\rho_p}, \tag{3}
$$

a  $X', Y'$  představují normované obrazové souřadnice

$$
X' = \frac{x'-x_0}{\lambda z'} \rho_p, \qquad Y' = \frac{y'-y_0}{\lambda z'} \rho_p.
$$
 (4)

Obrazové souřadnice jsou značeny jako  $(x', y')$ ,  $(x_0, y_0)$  jsou souřadnice mimoosového předmětového bodu (je předpokládáno jednotkové měřítko zobrazení) a z' označuje vzdálenost mezi výstupní pupilou a paraxiální obrazovou rovinou. Pupilová funkce P se mění s normovanými pupilovými souřadnicemi a závisí také na rozostření ΔΖ´, které odpovídá vzdálenosti detektoru obrazu od paraxiální obrazové roviny. Konstanta  $K$  není v bodovém zobrazení významná, protože analýza obrazu se obvykle provádí s normovanou intenzitou. Při posunutí detektoru mimo paraxiální obrazovou rovinu dochází u fyzikálně dokonalého systému k výrazné degradaci obrazu. Při rozostření je nutné tvar obrazové stopy získat numerickým řešením difrakčního integrálu, obvykle použitím algoritmů pro rychlou Fourierovu transformaci. Tento postup je použitelný pro malé hodnoty rozostření, které odpovídají hloubce ostrosti optického systému, úměrné poměru  $\lambda'_{NA^{\prime 2}}$ .

Cílem bakalářské práce je vyhodnocení vlivu vlnových aberací v bodových korelačních záznamech využívaných v metodách nekoherentní holografie. V těchto experimentech není detekován optický obraz, ale interferenční pole signálních a referenčních vln vyzářených stejným bodem objektu. V používaných konfiguracích se interferující vlny detekují ve velkých vzdálenostech od bodu konvergence. Tato situace odpovídá vyhodnocení komplexní amplitudy vlny v pozici s velkou hodnotu rozostření, mnohonásobně přesahující hloubku ostrosti použité optiky. Takový výpočet je problematický i při použití numerických metod a bude diskutován v části bakalářské práce prezentující vlastní výsledky.

#### <span id="page-13-0"></span>2.2 Princip optické holografie

V optickém zobrazení s přímou intenzitní detekcí obrazu je ztracena informace o fázi světelných vln. Úplnou informaci o komplexní amplitudě, zahrnující amplitudu i fázi světelných vln, je možné uchovat v holografickém záznamu. V holografii je obrazová informace získána interferencí signální vlny s vhodně připravenou referenční vlnou [14] (obr. 3). Signální vlna, která nese informaci o předmětu, interferuje s neovlivněnou referenční vlnou (obvykle rovinnou, popřípadě sférickou vlnou).

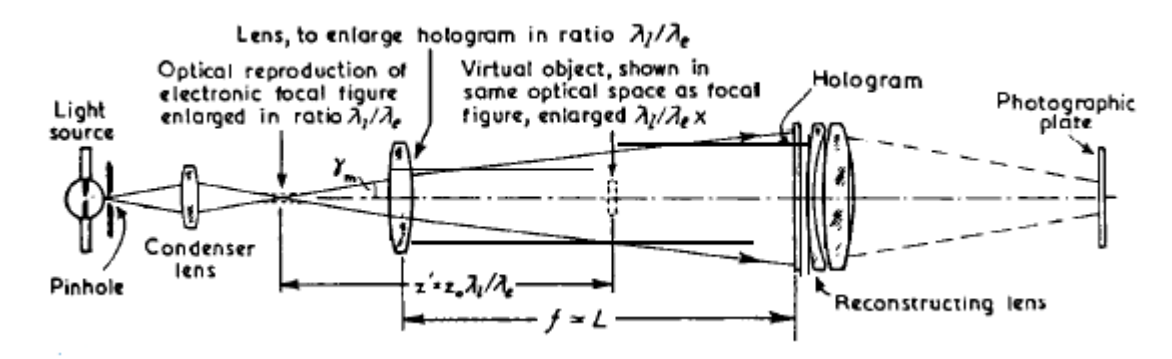

#### *obr. 3: Původní Gaborův návrh osové holografie [14].*

Holografický záznam vyžaduje interferenci, proto je v základních holografických experimentech užíván zdroj koherentního záření, které poskytuje laser. Výsledný interferenční záznam vzoru je zaznamenán na holografickou desku a po zpracování je získán hologram, jehož propustnost je dána jako

$$
T \approx |U_S|^2 + |U_R|^2 + U_S U_R^* + U_S^* U_R, \tag{5}
$$

kde  $U_s$  a  $U_R$  jsou komplexní amplitudy signální a referenční vlny. Optická rekonstrukce nastává po osvětlení hologramu světelnou vlnou, která odpovídá referenční vlně použité při záznamu,  $U' \sim U_R T$ . Rekonstruované pole je tvořeno čtyřmi členy. První dva členy rovnice  $|U_S|^2 U_R + |U_R|^2 U_R$  potom odpovídají nedifraktovanému světlu, člen obsahující požadovanou obrazovou informaci je první difrakční řád  $U_S|U_R|^2$  a zbylý člen  $U_S^{\ast} {U_R}^2$  je komplexně sdružený obraz. Členy odpovídající nedifraktovanému světlu a konjugovanému obrazu, tedy nultému a mínus prvnímu difrakčnímu řádu, jsou nežádoucí a při použití osového uspořádání zhoršují kvalitu rekonstruovaného obrazu. Pro snížení vlivu rušivých členů je v holografii výhodné používat mimoosové uspořádání.

V osové konfiguraci se signální i referenční vlna šíří stejným směrem. Signální vlna odpovídá části osvětlovací vlny ovlivněné předmětem, neovlivněná část vlny se stává referencí. Vlny následně interferují a vytvořený hologram je ve vhodné vzdálenosti zaznamenán. Vzhledem ke stejnému směru šíření obou vln dochází k překrytí rekonstruovaného obrazu s komplexně sdruženým obrazem a s přímým světlem a výsledná kvalita vytvořeného obrazu není vysoká.

V případě mimoosové konfigurace je svazek rozdělen na dvě větve šířící se různou optickou cestou, kde signální větev prochází předmětem a referenční větev je vedena mimo předmět pod určitým úhlem vzhledem k signální vlně. V oblasti vzájemného překrytí vlny interferují a vzniklý hologram je zaznamenán. Mimoosové uspořádání je výhodné tím, že po rekonstrukci hologramu jsou jednotlivé difrakční řády dostatečně směrově odděleny. Nedochází tedy ke snížení kvality rekonstruovaného obrazu, které je v osovém uspořádání způsobeno překrytím jednotlivých difrakčních řádů. Z tohoto důvodu v optické holografii postupně převážila mimoosová konfigurace.

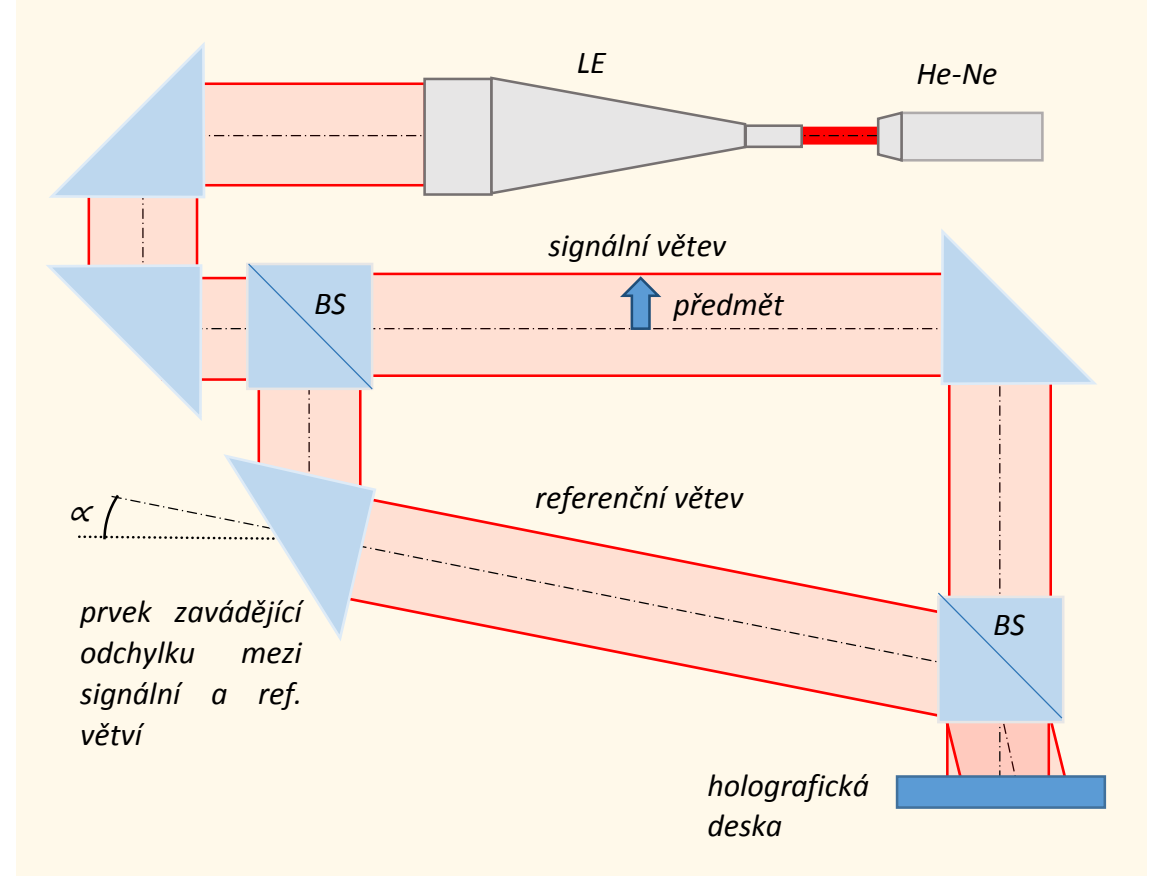

*obr. 4: Mimoosová konfigurace holografie.*

#### <span id="page-15-0"></span>2.3 Digitální holografie

S rozšířením elektronických záznamových médií byly vytvořeny podmínky pro rozvoj digitální holografie [1]. Ta se od optické liší tím, že místo holografické desky využívá CCD nebo CMOS detektor. Z důvodu vyšších nároků na parametry detektorů používaných v mimoosové konfiguraci holografie došlo k návratu k osovému uspořádání, které je z hlediska nároků na detekci výhodnější. To vyžadovalo návrh metod pro eliminaci přímého světla a komplexně sdruženého obrazu. Daný problém lze řešit různými způsoby, např. nízkofrekvenční filtrací zaznamenaného spektra, odečtením střední intenzity získané postupným lokálním středováním, odečtením intenzity signální a referenční vlny (možné pouze ve dvoucestném uspořádání) nebo nejčastěji využívanou metodou posunutí fáze [15]. Metoda fázových posunutí vyžaduje opakovaný záznam hologramů předmětu, pořízených s rozdílným fázovým posunutím referenční vlny. Nejčastěji využívaná metoda pracuje se třemi záznamy fázově posunutými o 0,  $^2$  $/_{\text{3}}\pi$  a  $^{\text{4}}$  $\sqrt{3}\,\pi$ . Numerickým zpracováním záznamů je možné odstranění nežádoucího 0. a -1. difrakčního řádu.

#### <span id="page-15-1"></span>2.4 Princip nekoherentního holografického zobrazení

Nekoherentní holografie nevyžaduje oproti původním principům holografických záznamů zdroj záření s prostorovou koherencí. Významnou výhodou použití prostorově nekoherentního světla je potlačení efektů, které vznikají interferencí parazitního světla a snižují kontrast obrazu. Zřejmě největší motivací pro rozvoj metod nekoherentní holografie je možnost jejich využití ve fluorescenční mikroskopii.

Vytvoření holografického záznamu v prostorově nekoherentním světle je možné dosáhnout dvěma rozdílnými způsoby. V prvním případě je záření zdroje (LED dioda) prostorově filtrováno clonou o průměru 1-5 μm, čímž je dosaženo potřebné prostorové koherence, dostatečné k zobrazení malého objektu [16]. Ve druhém případě nedochází ke zvýšení prostorové koherence zdroje a k vytvoření hologramu je použito prostorově nekoherentní kvazimonochromatické světlo nebo fluorescence samotného předmětu. Každý bod objektu se pak stává zdrojem divergentní sférické vlny. Ta je následně amplitudově rozdělena na signální a referenční vlnu. Je-li rozdíl optických drah menší

16

než koherenční délka použitého záření, dochází k interferenci a vzniká holografický záznam bodu. Jelikož jsou jednotlivé body předmětu vzájemně nekorelované, celkový záznam je prostým intenzitním součtem všech bodových záznamů. Rozdělení vlny v korelační mikroskopii lze realizovat pomocí Harihanova-Senova interferometru [17] nebo pomocí PMS. Na druhou možnost se dále zaměříme.

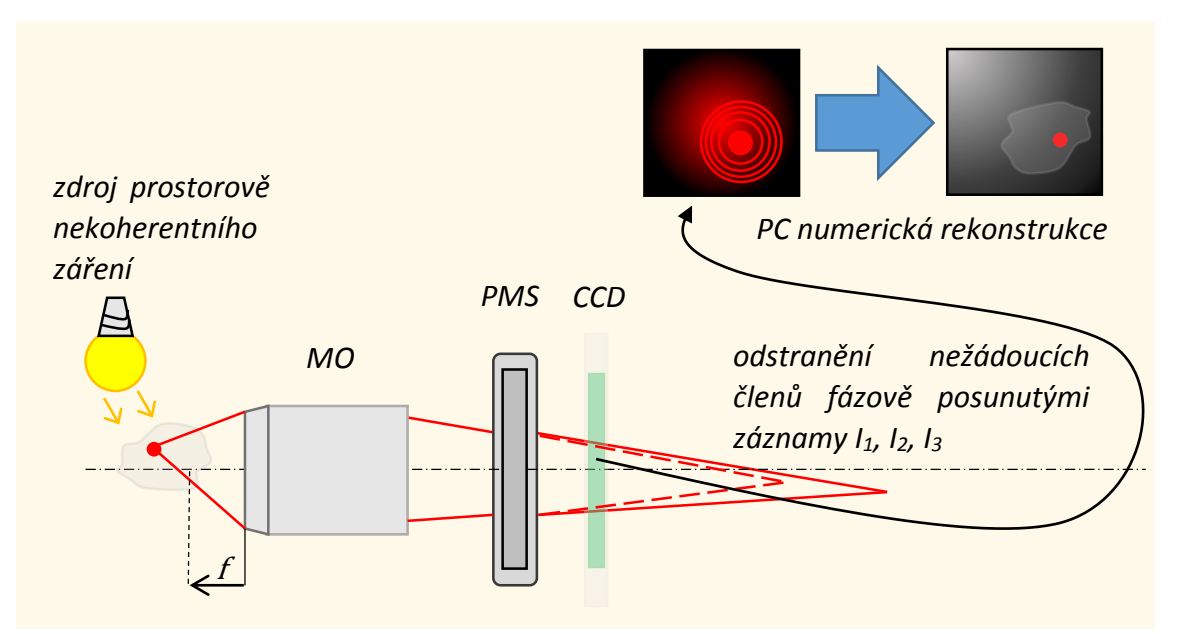

*obr. 5: Fresnelova nekoherentní korelační holografie.*

Použití PMS k rozštěpení vstupní vlny je typické pro metodu FINCH (obr. 3). Jedná se o jednocestnou osovou konfiguraci, kdy je za předmětem umístěn mikroskopový objektiv tak, že se předmět nachází v blízkosti jeho ohniskové roviny. Záření je tedy kolimováno a následně pomocí PMS rozděleno na signální a referenční vlnu. Požadované tvary dílčích vln lze s výhodou nastavit pomocí PMS. Původně byla referenční vlna ponechána kolimovaná a signální vlna byla volena s velkým poloměrem křivosti. V současnosti se častěji volí obě dílčí vlny sférické s malým rozdílem poloměrů křivosti, což snižuje rozdíl optických drah a umožňuje rozšíření spektra použitého záření. V rámci analýzy vlivů časové koherence světla bylo prokázáno, že teoretické limity dokonce připouštějí subdifrakční rozlišení v bílém světle [18]. Praktickému dosažení této možnosti brání výrazná disperze PMS. Pro její achromatickou kompenzaci byl navržen a realizován afokální korektor [19]. Rekonstrukce obrazu metodou FINCH využívá tří záznamů s různým fázovým posunutím mezi signální a referenční vlnou k odstranění nedifraktovaného světla a komplexně sdruženého obrazu. Při sledování rychlých dějů vzniká občas požadavek zaznamenat veškerou informaci v jednom okamžiku. Tento problém lze řešit např. návratem k mimoosové konfiguraci.

## <span id="page-18-0"></span>3. Výsledky bakalářské práce

#### <span id="page-18-1"></span>3.1 Vyhodnocení vlnových vad v nekoherentním korelačním zobrazení

Tématem bakalářské práce je vyhodnocení vlivu aberací v metodách nekoherentní korelační holografie. Při jejím použití jsou vytvářeny samo-interferenční holografické záznamy jednotlivých bodů 3D objektů a obraz je získán jejich numerickou rekonstrukcí. Plné posouzení vlivu aberací je nutné provést ve dvou krocích, které zahrnují vyšetření aberačních efektů při záznamu a při následné rekonstrukci hologramu. Bakalářská práce se věnuje prvnímu dílčímu úkolu.

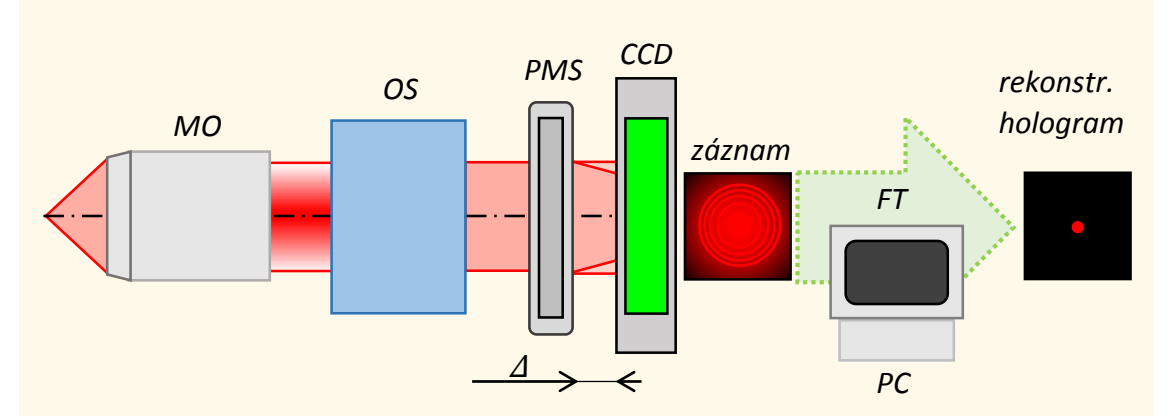

*obr. 6: Záznam bodového hologramu ve velké vzdálenosti od bodu konvergence použité sférické vlny. Záznam je numericky rekonstruován pomocí Fresnelovy transformace.*

Hlavním úkolem je určení vlnových aberací interferujících sférických vln, které vytvářejí bodový hologram. Záznam je proveden pomocí CCD kamery, která je v experimentech umístěna ve velké vzdálenosti od bodu konvergence sférických vln. Výpočet komplexní amplitudy těchto vln potom odpovídá řešení difrakčního integrálu (2) pro případ mimořádně velkého rozostření. Tento požadavek přináší výpočetní problémy, které jsou zřejmé po uvážení tvaru závislosti pupilové funkce na rozostření. Rozostření souvisí s kvadratickým fázovým členem  $\exp(i k A_{020} R_p^2)$  kde  $k$  je vlnové číslo,  $R_p$  je normovaná radiální souřadnice v pupile soustavy a  $A_{020}$  je koeficient rozostření. Při aproximativním nahrazení sférických vln vlnami paraboloidními je možné koeficient rozostření zapsat ve tvaru

$$
A_{020} = \frac{\rho_p^2}{2} \left( \frac{1}{f'} - \frac{1}{z' + \Delta z'} + \frac{1}{z} \right),\tag{6}
$$

kde z a z´ určují předmětovou a paraxiální obrazovou vzdálenost a  $\Delta z'$  je rozostřovací posunutí vztažené k paraxiální obrazové rovině. Při přesném zaostření obrazu s  $\Delta z' = 0$ je koeficient rozostření nulový, protože člen v závorce odpovídá zobrazovací rovnici. V optickém zobrazení s přímou detekcí obrazu se studuje rozostření obrazu pouze pro malé hodnoty  $\Delta z'$ . V tomto případě je možné koeficient rozostření zapsat jako

$$
A_{020} = \frac{\rho_p^2 \Delta z'}{2z'^2}.
$$
 (7)

Při malých hodnotách rozostření jsou oscilace kvadratického fázového členu zvládnutelné z hlediska korektního vzorkování a pro numerický výpočet komplexní amplitudy obrazu mohou být použity metody rychlé Fourierovy transformace. Při výpočtu komplexní amplitudy vln vytvářejích holografický záznam nabývá ∆z' tak velkých hodnot, že rychlé oscilace kvadratického fázového členu znemožňují korektní vzorkování signálu. Deformace vlnoplochy vln použitých v holografickém záznamu nebude proto určena výpočtem komplexní amplitudy ale pomocí metod založených na trasování paprsků.

Vlnovou aberaci lze v klasickém přístupu získat ze znalosti příčných paprskových aberací, jelikož platí vztahy

$$
\frac{\partial W}{\partial X_P} = n' u \Delta x' \qquad \frac{\partial W}{\partial Y_P} = n' u \Delta y', \qquad (8)
$$

kde W je vlnová vada,  $X_P$  a  $Y_P$  značí normované pupilové souřadnice,  $\Delta x'$   $\alpha \Delta y'$  jsou příčné paprskové vady,  $u$  je obrazový aperturní úhel a  $n'$  je index lomu v obrazovém prostoru. Z uvedených vztahů plyne, že vlnovou aberaci můžeme dostat integrací polynomu popisujícího příčné paprskové aberace. Informaci o příčných paprskových vadách dostaneme přesným trasováním jednotlivých paprsků optickou soustavou. Získáme ovšem konečné množství hodnot, které samy o sobě nepostačují k integraci. Řešením je proložení vhodného polynomu získanými hodnotami, což umožní zmíněnou integraci. Výsledkem je potom požadovaná úplná informace o vlnových vadách ve formě funkce. Tu lze s výhodou vyjádřit mocninnou řadou normovaných pupilových souřadnic  $X_P$  a  $Y_P$  a souřadnic paraxiálního obrazového bodu  $x_0'$  a  $y_0'$  (v praxi obvykle rotačně symetrický systém, kde  $y_0' = 0$ ). Z praktických důvodů je obvyklý přechod do válcových

souřadnic  $X_p = R_p \cos \varphi_p$  a  $Y_p = R_p \sin \varphi_p$ . Potom lze polynom vlnových vad psát ve tvaru [12]

$$
W = \sum A_{klm} x'_{0}^{k} R_{P}^{l} \cos^{m} \varphi_{P} \equiv W_{klm}, \qquad (9)
$$

kde  $A_{klm}$  jsou koeficienty vlnových vad. Uveďme nyní alespoň primární aberace a aberace třetího řádu:

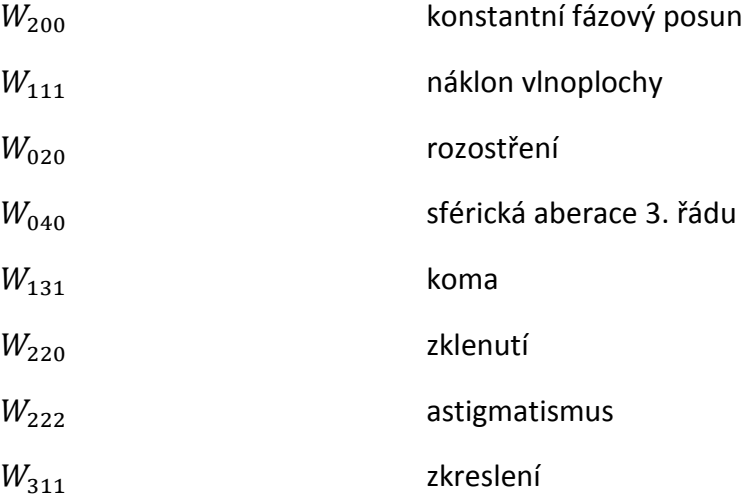

První tři členy odpovídají primárním aberacím. Ty lze eliminovat změnou polohy, případně nakloněním obrazové roviny. Zbývajících pět členů jsou aberace třetího řádu (Seidelovy aberace). Jelikož se v bakalářské práci zabýváme aberacemi osového bodu, z aberací třetího řádu se projeví pouze sférická vada.

Jak již bylo uvedeno, mimo hloubku ostrosti nelze kvůli značné hodnotě koeficientu rozostření  $A_{020}$  a z toho vyplývajících rychlých oscilací fáze mimo optickou osu nalézt požadovanou vlnovou aberaci řešením difrakčního integrálu obvyklými numerickými metodami. Bylo tedy třeba volit jiný postup. Při hledání požadované metody se vycházelo přímo z definice vlnové aberace. Ta je určena jako optická dráha mezi reálnou vlnoplochou a gaussovskou referenční sférou, která zastupuje ideální vlnoplochu.

Vlnová aberace je považována za kladnou, nachází-li se odpovídající bod v referenční sféře mezi bodem v reálné vlnoploše a obrazovým bodem. Je-li bod v reálné vlnoploše mezi odpovídajícím bodem v gaussovské referenční sféře a obrazovým bodem, považujeme vlnovou aberaci za zápornou. V homogenních prostředích je optická dráha dána součinem

$$
opd = n \cdot d,\tag{10}
$$

kde  $n$  je index lomu daného prostředí a  $d$  značí geometrickou dráhu. Podle Fermatova principu jsou v případě ideálního zobrazení všechny optické dráhy stejné. Vlnová aberace by potom byla nulová. V reálném zobrazení jsou však aberace nenulové, tedy i jednotlivé optické dráhy se liší. Je-li známa referenční optická dráha, lze pomocí trasování nalézt optické dráhy jednotlivých paprsků a získat potřebný rozdíl optických drah, resp. vlnovou aberaci. Bezaberační zobrazení je realizováno v paraxiálním prostoru. Jako referenční optickou dráhu lze tedy volit přímo dráhu osového paprsku (zeleně v obr. 7), kde jeho optická dráha bude prostým součtem součinů odpovídajících tlouštěk a indexů lomů jednotlivých prostředí. Pomocí vztahů pro průchod paraxiálního paprsku sférickým rozhraním je určen poloměr potřebné gaussovské referenční sféry (čárkovaně v obr. 7), kde jsou poté přesným trasováním paprsků získány rozdíly jednotlivých optických drah, resp. požadovaná vlnová aberace. Vzdálenost roviny CCD je simulována přidáním jedné plochy o libovolném poloměru křivosti a index lomu před plochou je stejný jako v obrazovém prostoru. Osová tloušťka před touto plochou bude mít hodnotu vzdálenosti CCD. Program pak počítá vlnovou aberaci v referenční sféře za touto plochou.

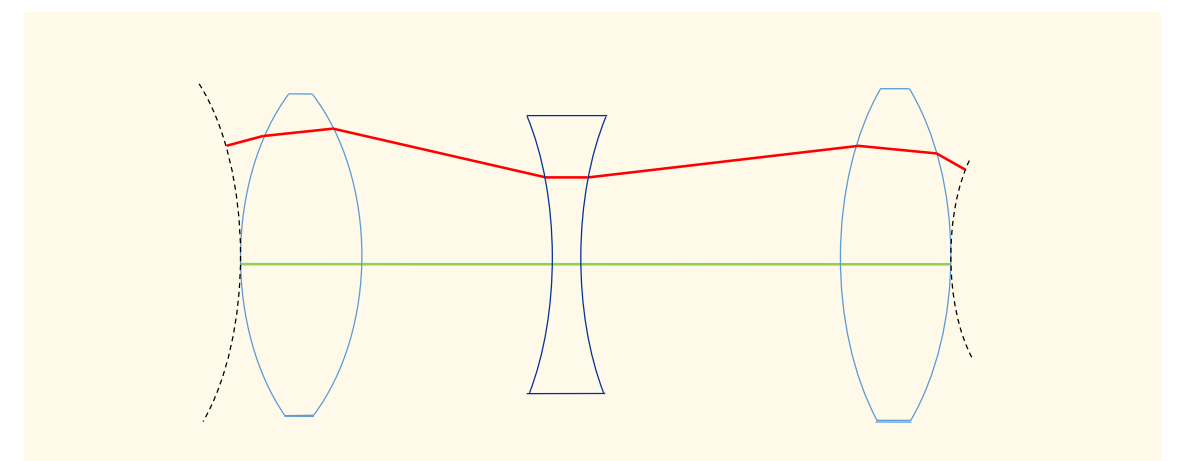

*obr. 7: Osový a neparaxiální (obecný) paprsek mezi referenčními sférami.*

Pro úplnost zopakujme, že další možný postup získání vlnové aberace je přímá integrace Kirchhoffova difrakčního integrálu.

Po získání hodnot vlnové aberace (předpokládáme dřívější proložení interpolačním splinem) je možné přejít k simulaci interference a vyhodnocení vlivu aberací. Simulace je provedena pro paraboloidní vlny s parametry určenými paraxiálním trasováním daným systémem. V programu vycházíme z předpokladu, že PMS je ideální optický prvek a zavádí změnu fáze, která přesně odpovídá paraboloidní vlně. V bakalářské práci je tedy vyhodnocován vliv aberací, které zavádí optický systém předřazený PMS. Zahrnutí vlivu aberací PMS je možné provést dodatečnou úpravou vytvořeného algoritmu. PMS v programu simulujeme pomocí plankonvexní čočky s hyperboloidní plochou, která při fokusaci paprsků rovnoběžných s optickou osou nevykazuje aberace. Při zadávání paraboloidních vln nezadáváme amplitudový člen, předpokládáme ideální rozdělení energie vlny v poměru 1:1 a intenzitu interferogramu v závěru normujeme. Pro situaci s přidanou vypočtenou aberací vln přičteme k fázi

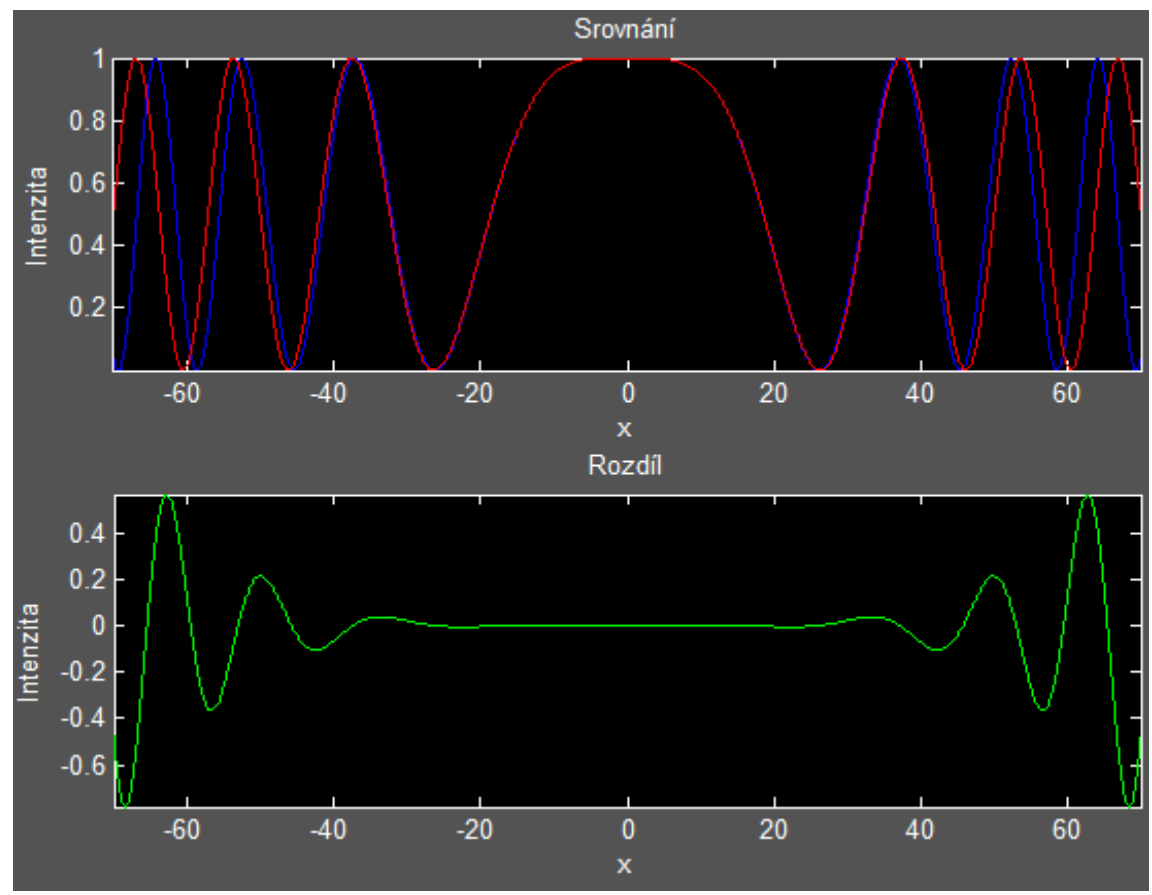

*obr. 8: Grafický výstup software k posouzení vlivu aberace na hologram.*

paraboloidních vln člen  $kW$  s hodnotami jim příslušných aberací. Vyhodnocení je provedeno na základě grafického výstupu. V holografickém záznamu aberovaných vln (obr. 8 červeně) můžeme se vzdáleností od optické osy v porovnání s ideální interferencí (obr. 8 modře) pozorovat posuv oscilací intenzity směrem od osy (snižování lokální frekvence). Pro jednodušší pozorování odchylky od ideální situace provedeme odečet intenzit od sebe (viz obr. 8 zeleně). Obr. 8 demonstruje výsledky, které byly získány ve fázi ladění programu a parametry použité v simulaci neodpovídají typickým parametrům experimentu. Pro kolimaci svazku byla použita čočka se sférickými plochami, která měla ohniskovou vzdálenost  $f = 1200$  mm a numerickou aperturu  $NA = 0.066$ .

#### <span id="page-23-0"></span>3.2 Výpočetní algoritmy pro výpočet vlnových vad

K účelům bakalářské práce bylo možné vytvořit samostatný software nebo použít data z dostupných programů. Software OSLO, využívaný na Katedře optiky Univerzity Palackého, umožňuje uživateli přístup do zdrojového kódu, případně jeho editaci. Z důvodu plné kontroly nad vytvořeným software, výhodným programovacím prostředím a nevyužití velké části případného externího software, bylo k realizaci práce zvoleno prostředí Matlab.

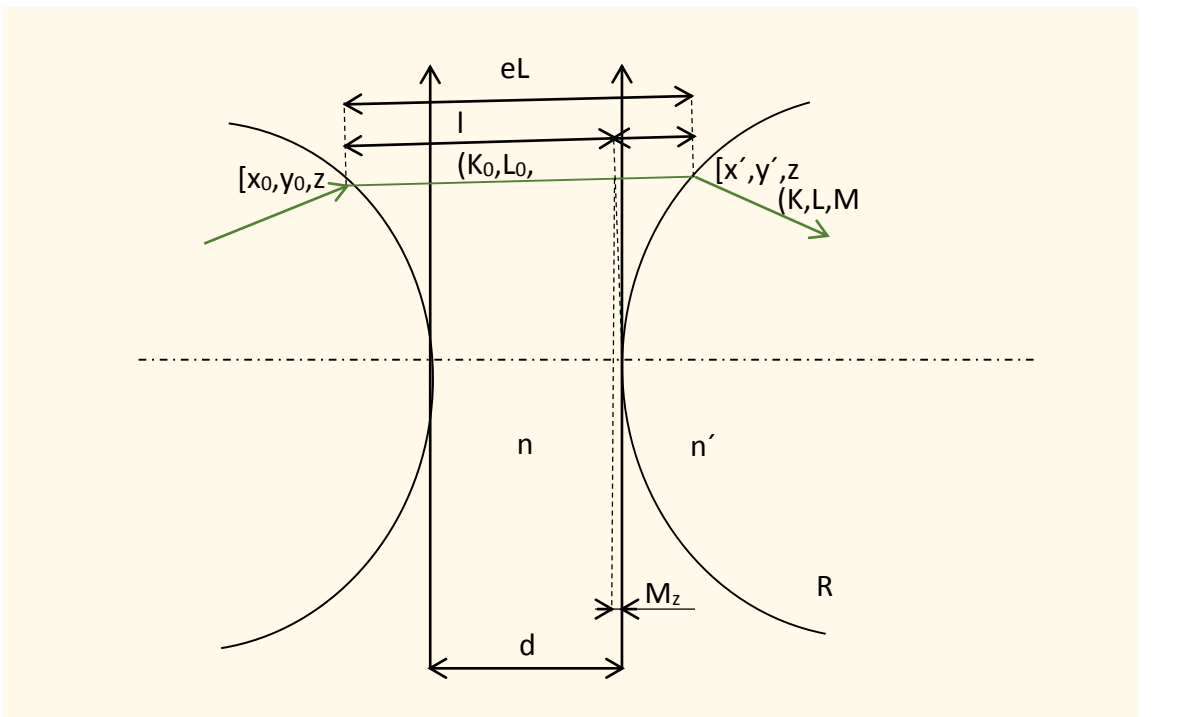

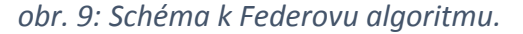

Bylo již uvedeno, že získání hodnot vlnové aberace je v práci realizováno na základě rozdílu optických drah. K výpočtu optických drah (10) je třeba znát geometrické dráhy paprsků v jednotlivých prostředích a odpovídající indexy lomu. Geometrické dráhy vypočítáme po znalosti průsečíků paprsků s plochami jako geometrickou vzdálenost dvou bodů

$$
|AB| = \sqrt{(A_1 - B_1)^2 + (A_2 - B_2)^2 + (A_3 - B_3)^2}.
$$
 (11)

Je tedy potřeba znát souřadnice průsečíků paprsků s jednotlivými plochami. K získání přesného chodu paprsků optickou soustavou se využívá Federův trasovací algoritmus. Tento algoritmus je (případně v drobných obměnách) implementován v řadě programů od různých výrobců. Uveďme alespoň některé z nich:

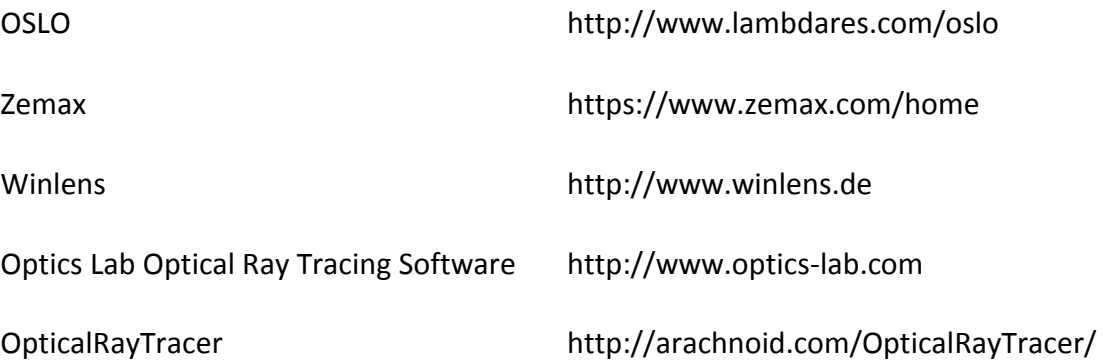

V našem případě je využit tvar algoritmu umožňující trasování rozhraním sférických ploch a asférických ploch druhého řádu. Rozbor Federova algoritmu není cílem práce, bude tedy uvedeno pouze přehledové schéma s popisem potřebných veličin a výpis samotného algoritmu [20].

*Federův algoritmus*:

$$
l = d \cdot M_0 - (x_0 \cdot K_0 + y_0 \cdot L_0 + z_0 \cdot M_0)
$$
  
\n
$$
M_z = z_0 + l \cdot M_0 - d
$$
  
\n
$$
M^2 = x_0^2 + y_0^2 + z_0^2 - l^2 - 2 \cdot d \cdot z_0 + d^2
$$
  
\n
$$
Q = \sqrt{M_0^2 + \left(e \cdot \frac{M_z}{R}\right)^2 + 2 \cdot \frac{M_z}{R} - \left(\frac{M}{R}\right)^2 \cdot (1 - (e \cdot M_0)^2)}
$$
  
\n
$$
eL = l + \frac{\frac{M^2 - (e \cdot M_z)^2}{R} - 2 \cdot M_z}{M_0 \cdot \left(\frac{e^2}{R} \cdot M_z + 1\right) + Q}
$$
  
\n
$$
x' = x_0 + eL \cdot K_0
$$
  
\n
$$
y' = y_0 + eL \cdot L_0
$$
  
\n
$$
z' = z_0 + eL \cdot M_0 - d
$$

$$
D = \sqrt{1 + \left(\frac{e}{R}\right)^2 \cdot (x'^2 + y'^2)}
$$
  
\n
$$
cI = \frac{Q}{D}
$$
  
\n
$$
cII = \sqrt{1 - \left(\frac{n}{n'}\right)^2 \cdot (1 - cI^2)}
$$
  
\n
$$
g = cII - \frac{n}{n'} \cdot cI
$$
  
\n
$$
K = K_0 \cdot \frac{n}{n'} - \frac{g}{R} \cdot \frac{x'}{D}
$$
  
\n
$$
L = L_0 \cdot \frac{n}{n'} - \frac{g}{R} \cdot \frac{y'}{D}
$$
  
\n
$$
M = M_0 \cdot \frac{n}{n'} - \frac{\frac{g}{R} \cdot z' \cdot (1 - e^2) - f}{D}
$$

Vstupní parametry paprsku pro Federův algoritmus jsou jednoznačně určeny polohou předmětu  $x_0, y_0, z_0$  a směrovými kosiny  $K_0, L_0, M_0$  úhlů, které daný paprsek svírá s jednotlivými souřadnicovými osami. Optická soustava je pak popsána vektory osových tlouštěk jednotlivých prostředí, poloměrů křivosti jednotlivých ploch, numerických excentricit jednotlivých ploch a indexů lomů jednotlivých prostředí.

 $\boldsymbol{g}$ 

Výstupní parametry po průchodu každou plochou jsou směrové kosiny lomeného paprsku a souřadnice průsečíku paprsku s danou plochou. Vzhledem k potřebě určení optických drah budou souřadnice průsečíků s plochami v programu ukládány pro každý paprsek a po každém průchodu plochou do matice, která je v další části využita jako zdroj parametrů pro další výpočty.

Jednotlivé paprsky, pro které se provádí trasování, mají stejný osový počáteční bod, liší se však směrovými kosiny. Bylo třeba nalézt tyto kosiny a zajistit, aby program automaticky postupně trasoval vhodně zvolené paprsky. Jako vhodnou metodu jednoznačné definice paprsku jsme zvolili určení pomocí dvou bodů, počátečního bodu a bodu v tečné rovině první plochy trasované soustavy. Tím jsme získali vektor daného paprsku, ze kterého lze snadno vypočítat směrové kosiny paprsku podle vzorce

$$
\varphi_i = \frac{u_i}{|\vec{u}|^2}, i = x, y, z,
$$
\n(12)

kde  $\vec{u} = (u_x, u_y, u_z)$  je vektor paprsku a  $\varphi_i$  označuje kosinus úhlu, který daný paprsek svírá s i-tou souřadnicovou osou. Dále byl určen parametr  $N$ , udávající počet paprsků, a parametr h, udávající maximální výšku v tečné rovině první plochy.

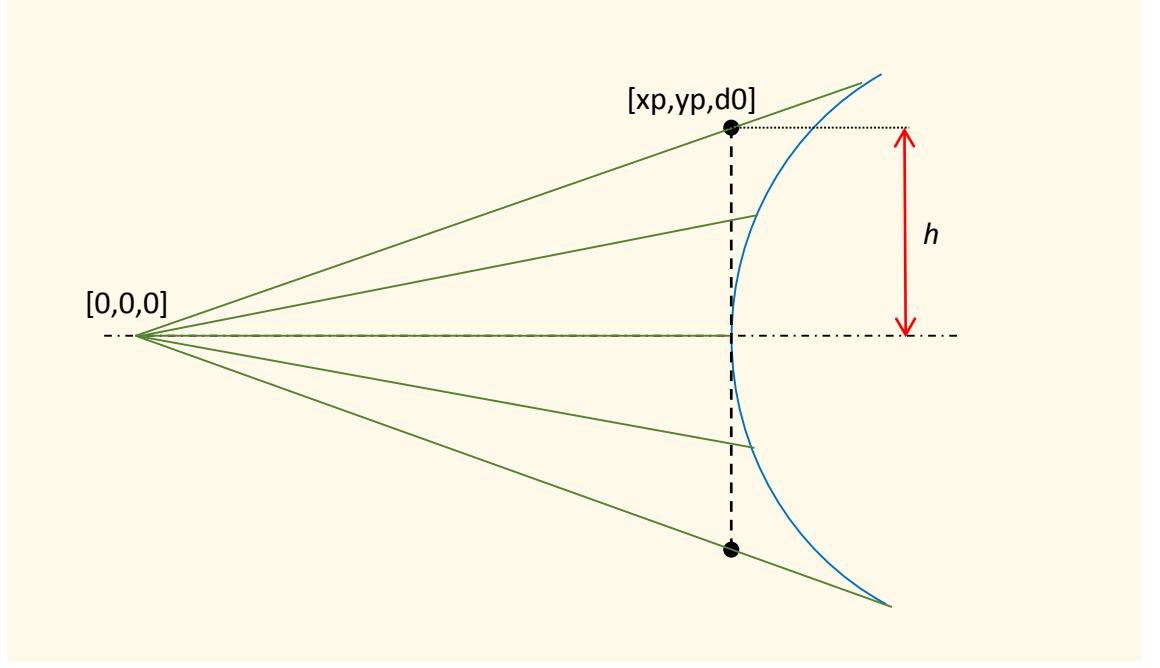

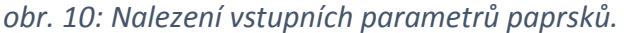

Nyní bylo potřeba paprsky rovnoměrně rozložit po obou stranách optické osy. Byla nalezena vhodná posloupnost pro variaci souřadnice paprsku v tečné rovině první plochy tak, aby byly paprsky postupně trasovány paprsky "shora dolů" s konstantním rozestupem a symetricky v obou polovinách pupily. Hodnota souřadnice  $xp$  průsečíku paprsku s tečnou rovinou první plochy se potom mění dle

$$
xp_j = h - (j-1) \cdot 2 \cdot \frac{h}{N-1},\tag{13}
$$

kde  $h$  je maximální dopadová výška v tečné rovině první plochy,  $N$  je počet trasovaných paprsků a  $j$  je číslo dané iterace (j-tý paprsek). Daná posloupnost umožní trasování paprsků rozložených symetricky kolem osy. V případě, že požadujeme zahrnutí osového paprsku, je třeba N volit liché.

#### <span id="page-27-0"></span>3.3 Simulační program v prostředí Matlab

Nyní bude postupně popsán zdrojový kód vytvořeného programu. V ucelené podobě je uveden na konci práce v části Přílohy. Výchozí parametry programu byly zvoleny s ohledem na názornou demonstraci funkce programu, jedná se pouze o modelový případ. Jednoduchá spojná čočka reprezentuje kolimační mikroskopový objektiv a veškeré aberace vnesené do systému před PMS. Ten je zde zastoupen plankonvexní čočkou, jejíž první plocha předpokládá předchozí kolimaci a je rovinná, tedy aplanatická, druhá plocha je hyperboloidní a simuluje fázové působení ideálního PMS. Rádius plochy je vypočítán z ohniskové vzdálenosti hypotetické čočky, kterou simuluje PMS, numerická excentricita plochy je pak dána podílem indexů lomu před a za plochou.

Program začíná třemi příkazy clc clear all close all

kde první příkaz vyčistí command window, druhý smaže všechny dosavadní proměnné v paměti a třetí zavře veškerá dříve otevřená okna Matlabu (grafy, 3D grafy apod.). Celý program je uzavřen mezi příkazy tic toc, které počítají výpočetní dobu. Dále následuje příkaz cyklu  $for \, v = 1:2$  jehož jednotlivé iterace počítají průchod pro dva různé rádiusy hyperbolické čočky, čímž program simuluje rozštěpení vlny na PMS.

Následuje zadání vstupních parametrů, tj. počtu paprsků a jejich chodu (bude dále upřesněno), parametrů optické soustavy, ohniskových vzdáleností čoček simulovaných PMS a vlnové délky světla pro účely interference. Zdůrazněme, že je nutné, aby předmětová vzdálenost zvolena tak, že systém bude pro danou hodnotu svazek kolimovat. V jiném případě by svazek nebyl kolimován a hyperboloidní plocha čočky zastupující PMS by vnášela do systému aberace, bylo by tedy třeba volit jinou metodu pro simulaci vlivu PMS.

```
% vstupní parametry
f = [500 502]; % rádius vlny vložený SLM
lambda = 5.5e-4; % vlnová délka
k = 2 * pi / lambda;N = 15; % počet paprsků
h = 50; \frac{1}{2} \frac{1}{2} \frac{1}{2} dopadová výška v tečné rovině
delta = 50; % vzdalenost CCD
```

```
% parametry optické soustavy:
J = 2; % počet ploch
R = [300 -300]; % poloměry křivosti ploch
n = [1 \ 1.5 \ 1]; % indexy lomu prostředí
d = [30]; % osové tloušťky
e = [0 0]; % numerické excentricity ploch
d0 = 294.9152542388; % kolimační vzdálenost předmětu
```
Ke stávající optice je následně přidána hyperbolická čočka a vzdálenost roviny delta, ve které je vyhodnocena interference. Od této části se již nepočítá se změnou zdrojového kódu programu ze strany uživatele.

```
J = J + 3:R = [R \ 1e20 - f(v) \ 1e20];n = [n 1.5 1 1];d = [d 20 30 delta];
e = [e \; n \; 0 \; 1.5 \; 0];
```
Nyní budou k optické soustavě přidány referenční sférické plochy určené pro výpočet vlnové aberace. Za tímto účelem bylo potřeba určit poloměr gaussovské referenční sféry za optickou soustavou. K tomu byl vytvořen krátký cyklus počítající paraxiální obrazovou vzdálenost po průchodu sférickým rozhranním, jehož výstupní hodnoty byly ukládány do vektoru im. Poslední hodnota vektoru je požadovaný poloměr referenční sféry. Tato hodnota byla rovněž použita jako poslední osová tloušťka soustavy, aby trasování probíhalo do paraxiální roviny. Dále byly v této části programu zadány předmětové souřadnice osového bodu.

```
% přidání pomocných ploch pro výpočet opd:
J = J + 2:R = [-d0 \ R \ 1e20 \ RR0];n = [1 n 1];e = [0 e 0 0];d = [d0 0 d 0 d0];
x(1) = 0; % souřadnice bodu v předmětové rovině
y(1) = 0;z(1) = 0;% výpočet parax. obrazové vzdálenosti im(J)
for i = 1:Jif j < 2;
pt = -d(1) + z(1);
end
im(j) = ((n(j+1)-n(j))/R(j)+n(j)/pt)/n(j+1))<sup>-1</sup>;
pt = im(j) - d(j+1);
end
d(J+1) = im(J); % přepíše im.dist. <-parax.im dist
R(J) = im(J); % J-tá plocha dostane poloměr g. ref. sf.
```
V další části byl vytvořen krátký cyklus počítající součty předcházejících tlouštěk. Ty se pak přičítají k z-souřadnici, aby její hodnota odpovídala prostorovému rozložení soustavy. Počet iterací odpovídá počtu osových tlouštěk, k čemuž byla využita funkce numel (d). Součet předcházejících j tlouštěk byl uložen na j-tou pozici vektoru ds. for  $j = 1$ : numel(d);

```
sub x = d(1:j);ds(j) = sum(sub x);
end
```
Následuje začátek cyklu, jehož jednotlivé iterace odpovídají průchodu odpovídajících paprsků soustavou. Do proměnných  $x0, y0, z0, se kterými počítá$ Federův algoritmus, jsou uloženy dříve zadané souřadnice předmětu. Jsou zadány *x* a *y* souřadnice paprsku v tečné rovině první plochy, kde y souřadnice je z důvodu řešení v *xz* rovině nulová a *x* souřadnice xp je funkcí maximální výšky v dané rovině, dané iterace a počtu paprsků (13). Jeho jednotlivé hodnoty postupně tvoří aritmetickou posloupnost, jejíž první člen odpovídá maximální výšce, poslední člen její záporné hodnotě a jednotlivé členy jsou odstupňované diferencí posloupnosti, která je funkcí uvedených parametrů. Ze znalosti dvou bodů lze nyní získat vektor konkrétního paprsku a (dle (12)) určit směrové kosiny vstupních paprsků, potřebné pro Federův algoritmus.

```
for u = 1:N;x0 = x(1); y0 = y(1); z0 = z(1); % souřadnice předmětu
xp = h - (u-1) * 2 * h / (N-1); % souřadnice paprsků v rovině d0
yp = 0;K0 = (xp-x0)/sqrt( (xp-x0)^2+(yp-y0)^2+(d(1)-z0)^2);L0 = (yp-y0)/sqrt((xp-x0)^2+(yp-y0)^2+(d(1)-z0)^2;MO = sqrt(1-K0^2-L0^2);
```
Zde je samotný algoritmus pro trasování paprsků. První část tvoří souřadnice paprsku při dopadu na plochu a druhá část slouží k přechodu na další plochu. Když se algoritmus dostane na poslední plochu, je výpočet přerušen, aby nedošlo k chybě a nebyl zastaven běh programu. Toho je dosaženo příkazem continue v podmínkovém cyklu, jehož podmínka je splněna právě pro poslední plochu. Stěžejní částí je ukládání souřadnic průsečíků paprsků s jednotlivými plochami do vektorů  $x, y, z$ . Bylo třeba upravit algoritmus tak, aby hodnoty nepřepisoval a ukládal je do vektorů. Z těchto vektorů poté načítá poslední hodnotu pro svoji další iteraci. Hodnota souřadnice *z* je při uložení do vektoru vždy zvýšena o součet předcházejících tlouštěk, aby odpovídala prostorovému rozložení při skutečnému šíření světla. Vektory souřadnic jsou po proběhnutí celého Federova algoritmu pro daný paprsek ukládány do matice příkazem

coords $(:,:,\mathfrak{u}) = [x' \ y' \ z']$ . Po tomto příkazu následuje ukončení cyklu pro

#### jednotlivé paprsky.

```
for j = 1:J+1;1 = d(i) * MO - (x0 * KO + y0 * LO + z0 * MO);Mz = z0 + 1*M0 - d(j);M2 = x0^2 + y0^2 + z0^2 - 1^2 - 2^d(j)z0 + d(j)^2; % M^2Q = (M0^2 + (e(j) * Mz/R(j)))<sup>2</sup> + 2*Mz/R(j)...
- M2/R(j)^{2*}(1 - (e(j) * MO)^{2})<sup>0.5;</sup>
eL = 1 + (M2/R(i) - (e(i)*Mz)^2/R(i)...- 2*Mz) / (MO* (e(j) ^2/R(j) *Mz + 1) + Q);
x(j+1) = x0 + eL*KO;y(i+1) = y0 + eL^*L0;z(j+1) = z0 + eL*M0 - d(j) + ds(j);D = (1 + (e(i)/R(i))^2 * (x(i+1))^2 + y(i+1)^2) 0.5;
cI = Q/D;if j==J+1; continue; end
cII = (1 - (n(j)/n(j+1))^2^*(1 - cI^2))^0.5;q = cII - n(i)/n(i+1) * cI;K = K0 \cdot n(i) / n(i+1) - q/R(i) \cdot x(i+1) / D;L = L0*n(j)/n(j+1) - g/R(j) *y(j+1)/D;M = M0*n(i)/n(i+1) - (q/R(i)*(z(i+1)...i))- ds(j))*(1 - e(j)^2) - g)/D;
x0 = x(j+1); y0 = y(j+1); z0 = z(j+1) - ds(j);KO = K; LO = L; MO = M;
end
coords(:,:,u) = [x' y' z'];
end
```
Poté je získaných souřadnic využito k vypočítání vlnové aberace. Toho je dosaženo pomocí dvou vnořených cyklů; iterace vnějšího odpovídá jednotlivým paprskům a iterace vnitřního jednotlivým plochám. Uvnitř jsou pro přehlednost v následujících výpočtech souřadnice odpovídající jednotlivým osám pomocí funkce reshape přiřazeny vektorům  $x$ ,  $y$ ,  $z$ . Optické dráhy paprsků mezi jednotlivými plochami jsou pak jednoduše vypočítány jako součin geometrické dráhy a indexu lomu odpovídajícího prostředí. Po ukončení vnitřního cyklu jsou vždy optické dráhy p-tého paprsku sečteny funkcí sum a suma je uložena do vektoru opd. Zde je také vypočtena

osová optická dráha a následně je rozdílem konkrétní optické dráhy a osové optické dráhy určena vlnová aberace daného paprsku, která je uložena do vektoru W.

```
for p = 1:N;for j = 2:J;x = reshape(coords(:, 1, :), J+2, N);
y = reshape(coords(:,2,:), J+2, N);
z = reshape(coords(:,3,:), J+2, N);
OPD(j-1) = sqrt( (x(j+1,p)-x(j,p))^2 ...
+(y(i+1,p)-y(i,p))^2 + (z(i+1,p)-z(i,p))^2 *n(j);
end
opd(p) = sum(OPD);opdo = sum(n(2:J). *d(2:J)); % osová opd
W(p) = opd(p) - opd0;end
```
Aby bylo možno sečíst komplexní amplitudy interferujících vln, je potřeba získat hodnoty vlnové aberace ve stejných místech. Při trasování dvěma různými optickými soustavami však paprsky protínají referenční sféru v různých bodech. Daný problém byl řešen interpolací. Byl vytvořen vektor X jako interpolant, definován pevnými hraničními body (kde jako hraniční byl zvolen bod, ve kterém krajní paprsek protíná ref. sféru při nastavení prvního poloměru křivosti na hyperbolické čočce), s dostatečně jemným krokem pro interferenci. Pak byly pomocí funkce spline nalezeny požadované hodnoty funkce w nad vektorem X. Tím jsme získali hodnoty vlnové aberace ve stejných místech a mohli jsme s nimi dále pracovat.

```
if v == 1;
   hranice = abs(x(J+1,1))end
X = -hranice:0.001:hranice; % body pro interpolaci
w = spline(x(J+1,:),W,X); % proložení splinem
```
V dalším kroku je zapsána komplexní amplituda paraboloidní vlny s odpovídajícími parametry, stejně tak je vypočtena komplexní amplituda paraboloidní vlny s přidanou získanou vlnovou aberací.

```
U(v,:) = exp(i*k*X.^2/(2*(f(v)-delta))); «paraboloidní vlna
Ua(v,:) = U (v,:): \star exp(i \star k \star w); % aberovaná vlna
```
Zde byly funkcí clear smazány některé proměnné, aby nedocházelo k nežádoucím chybám.

Následuje závěrečná část programu, obsahující grafy. Jednotlivá okna byla otevřena příkazem figure a následně rozdělena funkcí subplot. K vytvoření grafů byla využita funkce plot, která vykreslí závislost dvou zadaných veličin. Funkce specifikující popisky a vlastnosti grafů popišme na následujících příkazech:

```
title(title1);
whitebg('k');
axis('equal');
axis('tight');
xlabel('z [mm]');
ylabel('x [mm]');
```
První příkaz pojmenovává graf (v tomto případě je argumentem dané funkce řetězec), druhý příkaz určuje barvu pozadí grafu, třetí specifikuje, že jednotky os budou v měřítku a čtvrtý způsobí těsné ohraničení grafu. Další dva příkazy přidávají popisky jednotlivým osám grafu. Po vykreslení prvních dvou grafů v první ze dvou iterací cyklu pro různou ohniskovou vzdálenost na PMS následuje podmínkový cyklus, který způsobí vyskočení z cyklu for, pokud se jedná o první iteraci a program tedy ještě nezná požadovanou hodnotu komplexní amplitudy druhé vlny pro potřebnou interferenci.

Následuje výpočet výsledné komplexní amplitudy a normované intenzity po interferenci vln.

```
U = U(1, :)+U(2, :); I = U.*conj(U); I = I/max(I);
Ua = Ua(1, :)+Ua(2, :); Ia = Ua.*conj(Ua); Ia = Ia/max(Ia);
```
Ve zbývající části dojde k vytvoření třetího grafického okna a vykreslení interferencí. Poté se program vrací na začátek cyklu a provádí běh druhé iterace. Po dokončení cyklu zbývá dříve uvedený příkaz toc, který zastaví počítání doby uběhnuté od provedení příkazu tic a v command window je vypsána zpráva o změřeném času (Elapsed time is 0.700715 seconds.).

#### <span id="page-32-0"></span>3.4 Výstupy programu

Výstupem programu jsou grafická okna umožňující analýzu aberací zadané soustavy a jejich vlivu na interferenční záznam.

První okno ukazuje průchod paprsků soustavou (obr. 11). Slouží pro vizuální kontrolu trasování a k podchycení případných chyb v zadávání parametrů. Na svislé ose je hodnota x souřadnice, na vodorovné ose souřadnice z. Grafický výstup má pomocí příkazu axis('equal')zachovaný poměr stran.

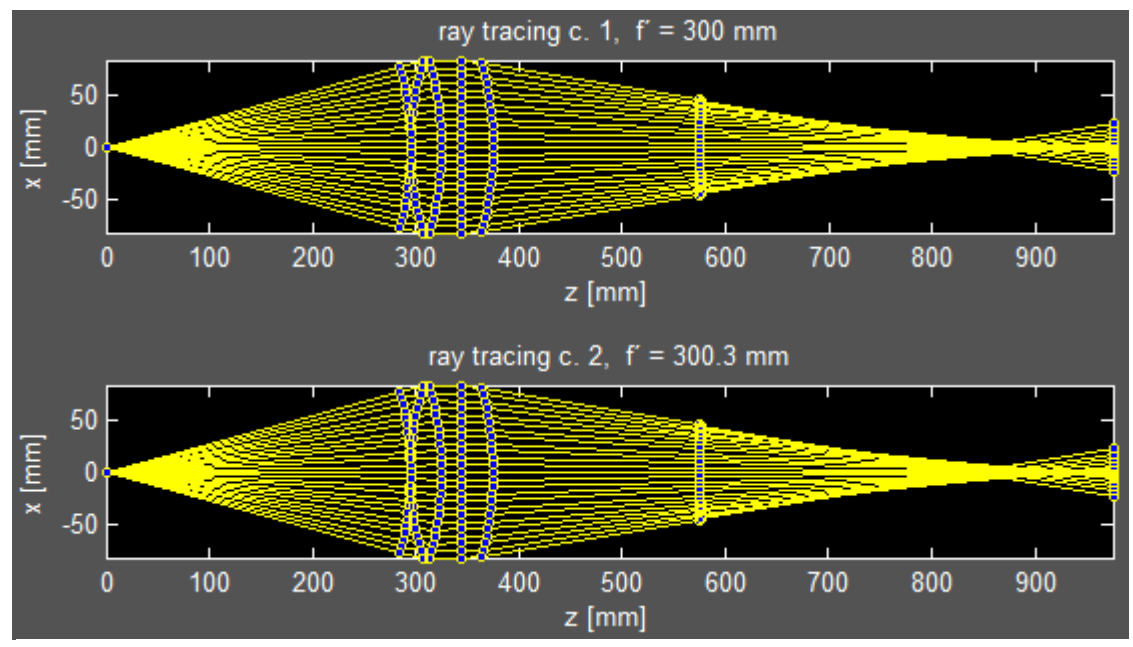

*obr. 11: Chod paprsků soustavou.*

Druhý grafický výstup zobrazuje hodnotu vypočtené vlnové aberace při průchodu světla soustavou. Na svislé ose je x souřadnice, na vodorovné ose je hodnota rozdílu optické dráhy v gaussovské referenční sféře. Souvislá čára odpovídá hodnotám získaným po proložení vypočítané aberace interpolačním splinem, zvýrazněné body jsou místa přesně určené aberace. Z obrázku je patrné, že interpolace velice dobře vyhovuje danému problému. Tvar křivky odpovídá nekorigované sférické aberaci třetího řádu, což

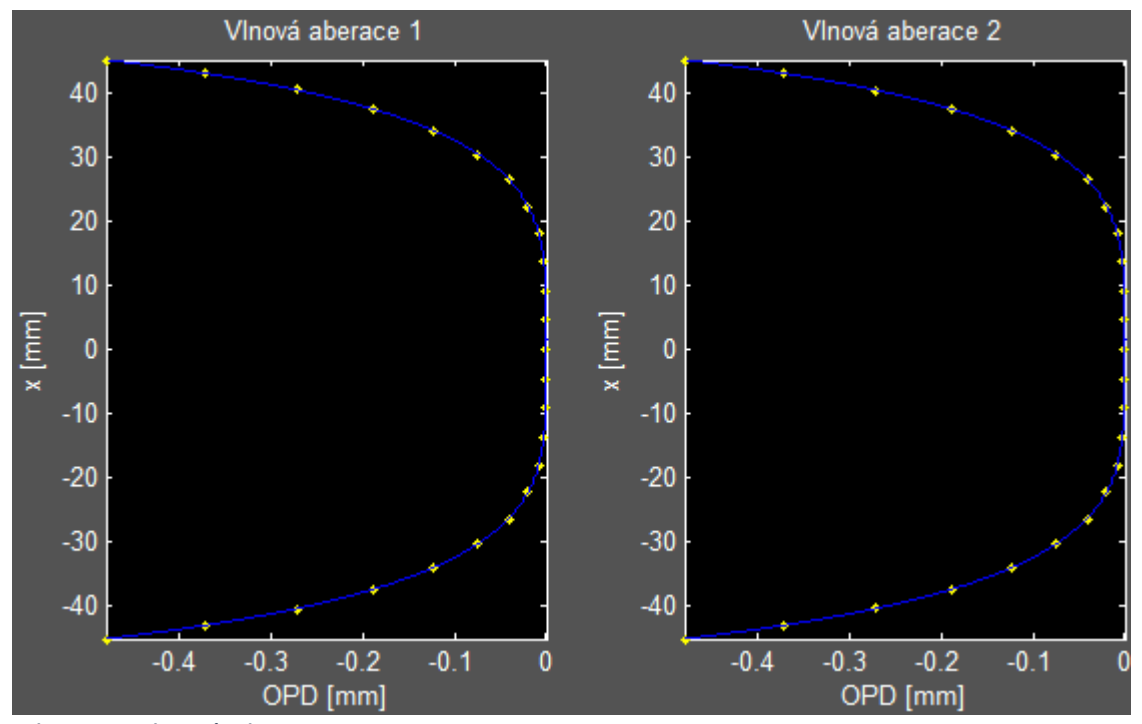

*obr. 12: Vlnová aberace.*

je v souladu s aberací jednoduché spojné čočky. Tato část výstupů tedy naplňuje dílčí úkol získání hodnoty vlnové aberace v obecné rovině.

Třetí grafické okno plní úkol analýzy vlivu aberací na interferenční záznam. První graf ukazuje interferenci neaberovaných paraboloidních vln s poloměrem určeným paraxiálním trasováním. Intenzitní profil odpovídá difrakci na Fresnelově zonální destičce. Druhá část zobrazuje interferenci paraboloidních vln z prvního případu, ke kterým byla přidána vypočítaná vlnová aberace. Třetí obrázek ukazuje srovnání překrytím ideálního a aberovaného interferogramu. Je evidentní, že se interferenční obrazec aberovaných vln neshoduje s interferencí paraboloidních vln. Se vzdáleností od optické osy rozdíl narůstá. Aberace tedy má vliv na holografický záznam a jeho kvalitu. Poslední část obrázku slouží jako kritérium pro posouzení vlivu aberace, získané prostým rozdílem vypočítaných intenzit neovlivněné a aberací ovlivněné interference. Tím je při opakované změně parametrů umožněno sledování vlivu aberací na holografický záznam a testování případné optimalizace. Na optické ose je rozdíl nulový,

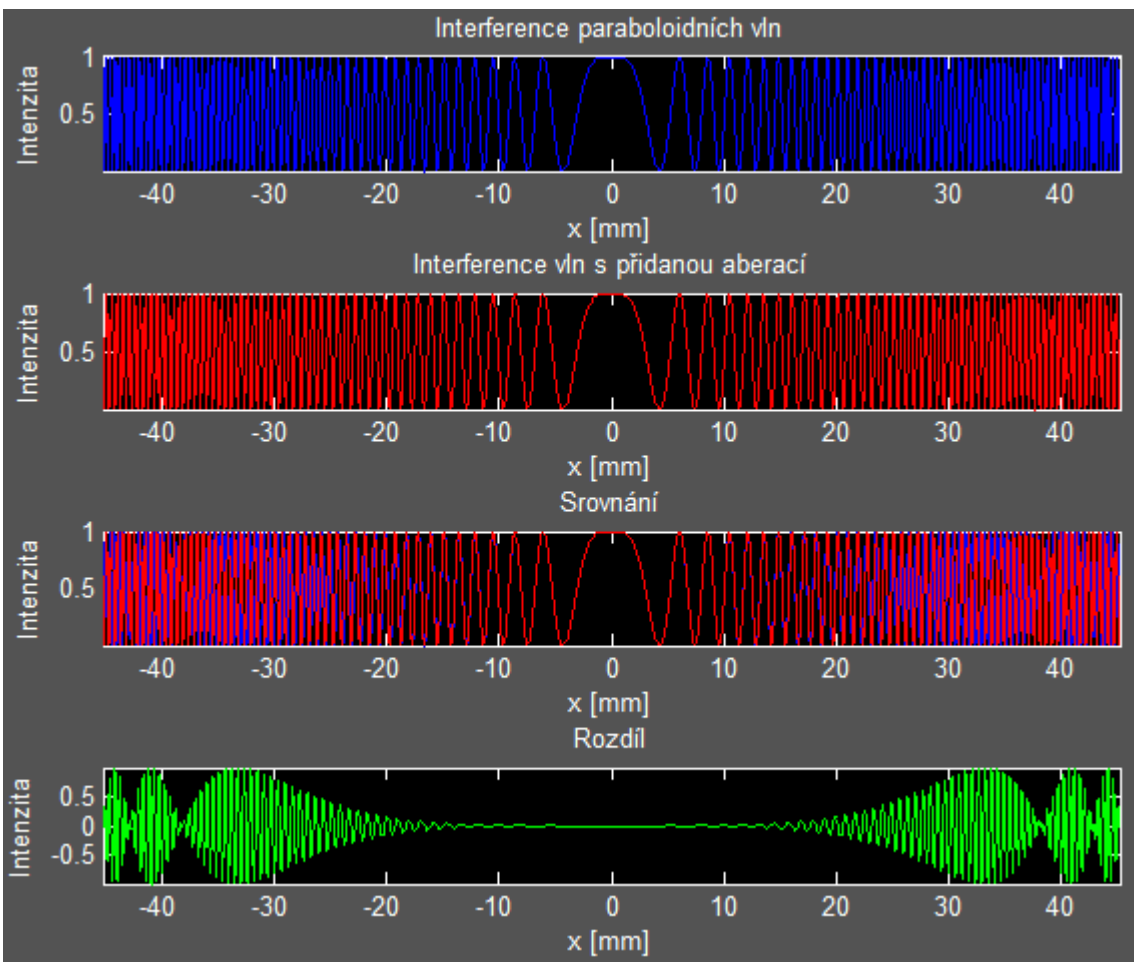

*obr. 13: Vyhodnocení vlivu aberací na interferenční záznam.*

se vzdáleností od osy pak narůstá, až dosáhne hodnoty 1. V tomto bodě je fáze od ideálního interferogramu posunuta o π, v oblastech, kde by měla být konstruktivní interference, nastává destruktivní, a naopak. Odchylka fáze od ideální situace se dále zvyšuje, až je rozdíl opět nulový. Fázový posun v tomto bodě je 2π. Posun se dále zrychluje, jelikož změny mezi rozdílem intenzit 0 a 1 nastávají na kratších úsecích. Odchylka tedy nenarůstá lineárně se vzdáleností od osy, ale rychleji. Tato situace je v souladu s tím, že otvorová vlnová aberace jednoduché čočky také nenarůstá lineárně, ale roste se čtvrtou mocninou vzdálenosti od osy.

Práce byla zaměřena pouze na vytvoření software a neměla za cíl analýzu konkrétního experimentu. Grafické výstupy programu, publikované v kapitole 3.4, odpovídají jednoduché čočce s parametry  $f = 1200$  mm a  $NA = 0.066$ .

### <span id="page-36-0"></span>4. Závěr

Cílem bakalářské práce bylo nalezení metody pro vyhodnocení vlnové aberace v experimentech nekoherentní digitální holografie. Zájem o techniky holografie značně vzrostl díky nástupu digitálních záznamových médií. Aplikační potenciál digitální holografie se dále výrazně rozšířil s možností realizace holografického záznamu při použití prostorově nekoherentního světla. Bakalářská práce se věnuje metodám, které pracují s bodovými korelačními záznamy 3D objektů a umožňují dosažení rozlišení pod hranicí difrakčního limitu. Tento fakt je výzvou pro realizaci systémů, které se blíží systémům fyzikálně dokonalým. Otázka vlivu aberací je tedy velmi aktuální. Základem aberační analýzy v nekoherentních korelačních metodách je vyhodnocení vlivu aberací na bodový holografický záznam. Tomuto problému se věnuje bakalářská práce. V experimentech je bodový holografický záznam vytvořen sférickou signální a referenční vlnou a je zaznamenán ve velké vzdálenosti od bodů konvergence vln. Stanovení fáze interferujících vln potom odpovídá určení komplexní amplitudy obrazu při extrémním rozostření. Numerický výpočet difrakčního integrálu je v tomto případě problematický a pro výpočet tvaru vlnoploch interferujících vln je nutné využít náhradní metody. Při řešení stanovených problémů jsme vycházeli přímo z definice vlnové aberace a pro její určení bylo využito Fermatova principu. V řešení jsme se omezili na dvojrozměrnou analýzu monochromatických aberací v rovině xz a na osový předmětový bod.

Úkol byl naplněn vytvořením programu, realizovaném v prostředí Matlab. Ten umožňuje zadání soustavy asférických ploch druhého řádu, vlnové délky světla, vzdálenosti CCD a ohniskové vzdálenosti odpovídající změně fáze na PMS. Grafický výstup programu umožní sledovat hodnotu vlnové aberace dané soustavy a její vliv na holografický záznam. Ve výchozí konfiguraci program demonstruje nedokonalou kolimaci jednoduchou spojnou čočkou, která zavede do systému aberace. Po simulovaném rozštěpení vln může být na základě grafických výstupů vyhodnocena interference aberovaných vln.

Bakalářská práce vedla k prohloubení autorových znalostí o vlnové podstatě světla a problematice aberací, dále také ke zlepšení dovedností v oblasti programování,

37

znalosti programovacího prostředí Matlab a zvýšení autorova zájmu o využití numerických metod při řešení teoretických problémů ve fyzice.

Získaný program může být dále rozšiřován a upravován pro potřeby konkrétních experimentů. V budoucnu aspiruje na využití v analýze vlnových aberací v reálných experimentech Fresnelovy nekoherentní digitální holografie, realizovaných ve spolupráci UP a VUT.

#### <span id="page-38-0"></span>Seznam použité literatury

[1] U. Schnars, W. Jueptner. Digital Holography. *Springer.* 2004.

[2] E. N. Leith, J. Upatnieks. Wavefront Reconstruction with Continuous-Tone Objects. *J. Opt. Soc. Amer.* 1963, Vol. 53, pp. 1377-1381.

[3] J. Rosen, G. Brooker. Digital spatially incoherent Fresnel holography. *Opt. Lett.* 2007, Vol. 32, pp. 912-914.

[4] P. Bouchal. *Fresnelova nekoherentní korelační holografie (FINCH).* Brno : FSI VUT, 2010. Bakalářská práce.

[5] P. Bouchal. *Fresnelova nekoherentní korelační holografie (FINCH).* Brno : FSI VUT, 2012. Diplomová práce.

[6] P. Bouchal, J. Kapitán, R. Chmelík, Z. Bouchal. Point spread function and two-point resolution in Fresnel incoherent correlation holography. *Opt. Express.* 2011, Vol. 19, pp. 15603-15620.

[7] J. Rosen, N. Siegel, G. Brooker. Theoretical and experimental demonstration of resolution beyond the Rayleigh limit by FINCH fluorescence microscopic imaging. *Opt. Express.* 2011, Vol. 19, pp. 26249-26268.

[8] P. Bouchal, Z. Bouchal. Selective edge enhancement in three-dimensional vortex imaging with incoherent light. *Opt. Letters.* 2012, Vol. 37, pp. 2949-2951.

[9] P. Bouchal, Z. Bouchal. Non-iterative holographic axial localization using complex amplitude of diffraction-free vortices. *Opt. Express.* 2014, Vol. 22, pp. 30200-30216.

[10] P. Bouchal, Z. Bouchal, R. Chmelík. Incoherent digital holography with axial localization by the rotating point spread function. *Imaging and Applied Optics.* s.l. : OSA Technical Digest (online), 2014. Vol. DM2B.4.

[11] D. P. Feder. Differentiation of Ray-Tracing Equations with Respect to Construction Parameters of Rotationally Symmetric Optics. *Journal of the Optical Society of America.*  1968, Vol. 58, pp. 1494-1495.

[12] M. Born, E. Wolf. *Principles of optics: Electromagnetic theory of propagation, interference and diffraction of light.* New York : Cambridge University Press, 1999.

[13] W. J. Goodman. *Introduction to Fourier Optics.* San Francisco : McGraw-Hill, 1968.

[14] D. Gabor. Microscopy by Reconstructed Wave-Fronts. *Royal Society.* 1949, Vol. 197, pp. 454-487.

[15] I. Yamaguchi, T. Zhang. Phase-shifting digital holography. *Opt. Lett.* 1997, Vol. 22, pp. 1268-1270.

[16] O. Mudanyalia, D. Tsenga, Ch Oha., S.O. Isikmana, I. Sencana, W. Bisharaa, C. Oztopraka , S. Seoa, B. Khademhosseinia, A. Ozcan. Compact, Light-weight and Costeffective Microscope based on Lensless Incoherent Holography for Telemedicine Applications. *Lab Chip. 7.* 2010, pp. 1417-1428.

[17] M. Z. Kiss, Z. Gorocs, S. Tokes. Self-referenced digital holographic microscopy*.* 2012. *Celluar Nanoscale Networks and Their Applications (CNNA), 13th International Workshop on.* pp. 1-4.

[18] P. Bouchal, Z. Bouchal. Concept of coherence aperture and pathways toward white light high-resolution correlation imaging. *New J. Phys.* 2013, Vol. 15, pp. 1-18.

[19] Z. Bouchal, V. Chlup, R. Čelechovský, P. Bouchal, I. C. Nistor. Achromatic correction of diffractive dispersion in white light SLM imaging. *Opt. Express.* 2014, Vol. 22, pp. 12046-12059.

[20] Z. Bouchal. *Asférické plochy v optických soustavách.* Brno : VUT, 1987.

## <span id="page-40-0"></span>Přílohy

```
Příloha č.1: Zdrojový kód programu
```

```
% Bakalářská práce - Výpočet vlnové aberace
clc
clear all
close all
tic
for v = 1:2;% vstupní parametry
f = [300 300.3]; % rádius vlny vložený SLM
lambda = 5.5e-4; % vlnová délka pro interferenci
k = 2*pi/lambda;N = 25; % počet paprsků
h = 80; \frac{1}{2} e dopadová výška v tečné rovině
delta = 200: % yzdalenost CCD
% parametry optické soustavy:
J = 2;R = [300 -300];
n = [1 1.5 1];d = [30];
e = [0 0];d0 = 294.9152542388; % předmětová vzdálenost pro kolimaci
% přidání hyperbolické čočky simulující SLM
% posunuti vyhodnocovací roviny o delta
J = J + 3;R = [R \ 1e20 - f(v) \ 1e20];n = [n 1.5 1 1];d = [d 20 30 delta];
e = [e \ n \ 0 \ 1.5 \ 0];dd0 = 15; % poloha cílové roviny
RR0 = 1e20; \frac{1}{2} external text observations and the set of \frac{1}{2} extending the set of \frac{1}{2} extending the set of \frac{1}{2} extending to \frac{1}{2} extending to \frac{1}{2} extending to \frac{1}{2} extending to \frac{% přidání pomocných ploch pro výpočet opd:
J = J + 2:R = [-d0 \ R \ 1e20 \ RR0];n = [1 n 1];e = [0 e 0 0];d = [d0 0 d 0 d0];
x(1) = 0; % souřadnice bodu v předmětové rovině
y(1) = 0;z(1) = 0;% výpočet parax. obrazové vzdálenosti im(J)
for j = 1:J
```

```
if \exists \leq \geq \neqpt = -d(1) + z(1);
end
im(j) = ((n(j+1)-n(j))/R(j)+n(j)/pt)/n(j+1))<sup>-1</sup>;
pt = im(j) - d(j+1);end
d(J+1) = im(J); % přepíše im.dist. <- parax. im dist
R(J) = im(J); % J-tá plocha <- poloměr q. ref. sf.
% suma předcházejících tlouštěk pro posun z-souřadnice
for j = 1: numel(d);
sub x = d(1:j);ds(j) = sum(sub x);
end
% získání souřadnic "coords" na jednotlivých plochách
for u = 1:N:
x0 = x(1); y0 = y(1); z0 = z(1); % souřadnice předmětu
xp = h - (u-1) * 2 * h / (N-1); % souřadnice paprsků v rovině d0
yp = 0;K0 = (xp-x0)/sqrt( (xp-x0)^2 + (yp-y0)^2 + (d(1)-z0)^2);L0 = (yp-y0)/sqrt( (xp-x0)^2+(yp-y0)^2+(d(1)-z0)^2);MO = sqrt(1-K0^2-L0^2);% Federův algoritmus pro jednotlivé paprsky
for j = 1:J+1;1 = d(i)*M0 - (x0*K0 + y0*L0 + z0*M0);Mz = z0 + 1*M0 - d(j);M2 = x0^2 + y0^2 + z0^2 - 1^2 - 2^2d(j)*z0 + d(j)^2; % M^2Q = (M0^2 + (e(j) * Mz/R(j)))^2 + 2 * Mz/R(j)...- M2/R(j)^2*(1 - (e(j)*M0)^2))^0.5;
eL = 1 + (M2/R(i) - (e(i)*Mz)^2/R(j)...- 2*Mz) / (MO* (e(j)^2/R(j)*Mz + 1) + Q);
x(i+1) = x0 + eL*KO;y(j+1) = y0 + eL^*L0;z(j+1) = z0 + eL*M0 - d(j) + ds(j);D = (1 + (e(i)/R(i))^2 * (x(i+1)^2 + y(i+1)^2)) 0.5;
cI = Q/D;if j==J+1; continue; end
cII = (1 - (n(j)/n(j+1))^2^*(1 - cI^2))^0.5;q = cII - n(j)/n(j+1) * cI;K = K0*n(j)/n(j+1) - g/R(j) *x(j+1)/D;L = L0*n(j)/n(j+1) - q/R(j) *y(j+1)/D;M = M0*n(j)/n(j+1) - (q/R(j)*(z(j+1)).- ds(j)) * (1 - e(j)^2) - g)/D;
```

```
x0 = x(j+1); y0 = y(j+1); z0 = z(j+1) - s(j);KO = K; LO = L; MO = M;
end
coords(:,:,u) = [x' y' z'];
\frac{1}{2} coords (1-3, :,:) x, y, z souřadnice
% coords(:, 1 - J + 2, :) jednotlivé plochy vč. pt. a obr.
% coords(:,:,1-N) jednotlivé paprsky
end
% získání "opd" jednotlivých paprsků
% získání vlnové aberace W v gaussovské referenční sféře
for p = 1:N;for j = 2:J;x = reshape(coords(:, 1, :), J+2, N);
y = reshape(coords(:,2,:), J+2, N);
z = reshape(coords(:,3,:), J+2, N);
OPD(j-1) = sqrt( (x(j+1, p) - x(j, p)) ^2 ...
+(y(j+1,p)-y(j,p))^2 + (z(j+1,p)-z(j,p))^2 *n(j);
end
opd(p) = sum(OPD);opdo = sum(n(2:J). \star d(2:J)); \frac{1}{6} osová opd
W(p) = opd(p) - opd0;end
if v == 1;hranice = abs(x(J+1,1));
end
X = -hranice: 0.001: hranice; % body pro interpolaci
w = spline(x(J+1,:),W,X); \frac{1}{2} expression is splinem
U(v,:) = exp(i*k*x.^2/(2*(f(v)-delta))); paraboloidní vlna
Ua(v,:) = U(v,:).*exp(i*k*w); % aberovaná vlna
clear coords
clear d0
clear dd0
clear cI
clear cII
clear D
clear eL
clear g
clear j
clear K
clear K0
clear l
clear L
clear L0
clear M
clear M0
```

```
III
```

```
clear M2
clear Mz
clear p
clear pt
clear Q
clear RR0
clear sub_x
clear u
clear x0
clear xp
clear y0
clear yp
clear z0
%% grafy
% ray tracing
title1 = ['ray tracing c. 'num2str(v) ...', f' = ' num2str(f(v)) ' mm';
figure(1);subplot(2,1,v);plot(z,x,'y','Marker','o',...
     'MarkerFaceColor','b','markersize',4);
title(title1);
whitebg('k');
axis('equal');
axis('tight')
xlabel('z [mm]')
ylabel('x [mm]')
% vlnová aberace
title2 = ['Vlnová aberace ' num2str(v)];
figure(2);subplot(1,2,v); grid on
plot(W, x(J+1,:),'.'); title(title2)
hold on
plot(w,X,'b')
axis('tight')
xlabel('OPD [mm]')
ylabel('x [mm]')
clear x
clear y
clear z
if v==1; % nepočítá U, dokud nezná průběh obou trasování
continue; 
end
U = U(1, :)+U(2, :);I = U.*conj(U); I = I/max(I);Ua = Ua(1, :)+Ua(2, :);
```

```
Ia = Ua. * conj (Ua); Ia = Ia/max(Ia);
% interference
figure(3); axis('equal','tight');
subplot(1,4,1);plot(I,X,'b');xlabel('Intenzita')
ylabel('x [mm]')
title('Interference paraboloidních vln')
subplot(1,4,2);plot(Ia,X,'r');xlabel('Intenzita');
ylabel('x [mm]')
title('Interference vln s přidanou aberací')
subplot(1,4,3);plot(I,X,'b',Ia,X,'r');
xlabel('Intenzita'); ylabel('x [mm]'); title('Srovnání')
\text{subplot}(1,4,4); \text{plot}(I-Ia,X,'g');xlabel('Intenzita'); ylabel('x [mm]'); title('Rozdíl')
end
```

```
toc
```